# Evaluation du risque de malformations congénitales liées à la proximité d'incinérateurs d'ordures ménagères

*Rapport ADEME*

C.Chevrier, C.Lorente, E.Robert-Gnansia, P.Brula, S.Cordier

Septembre 2002

# Sommaire

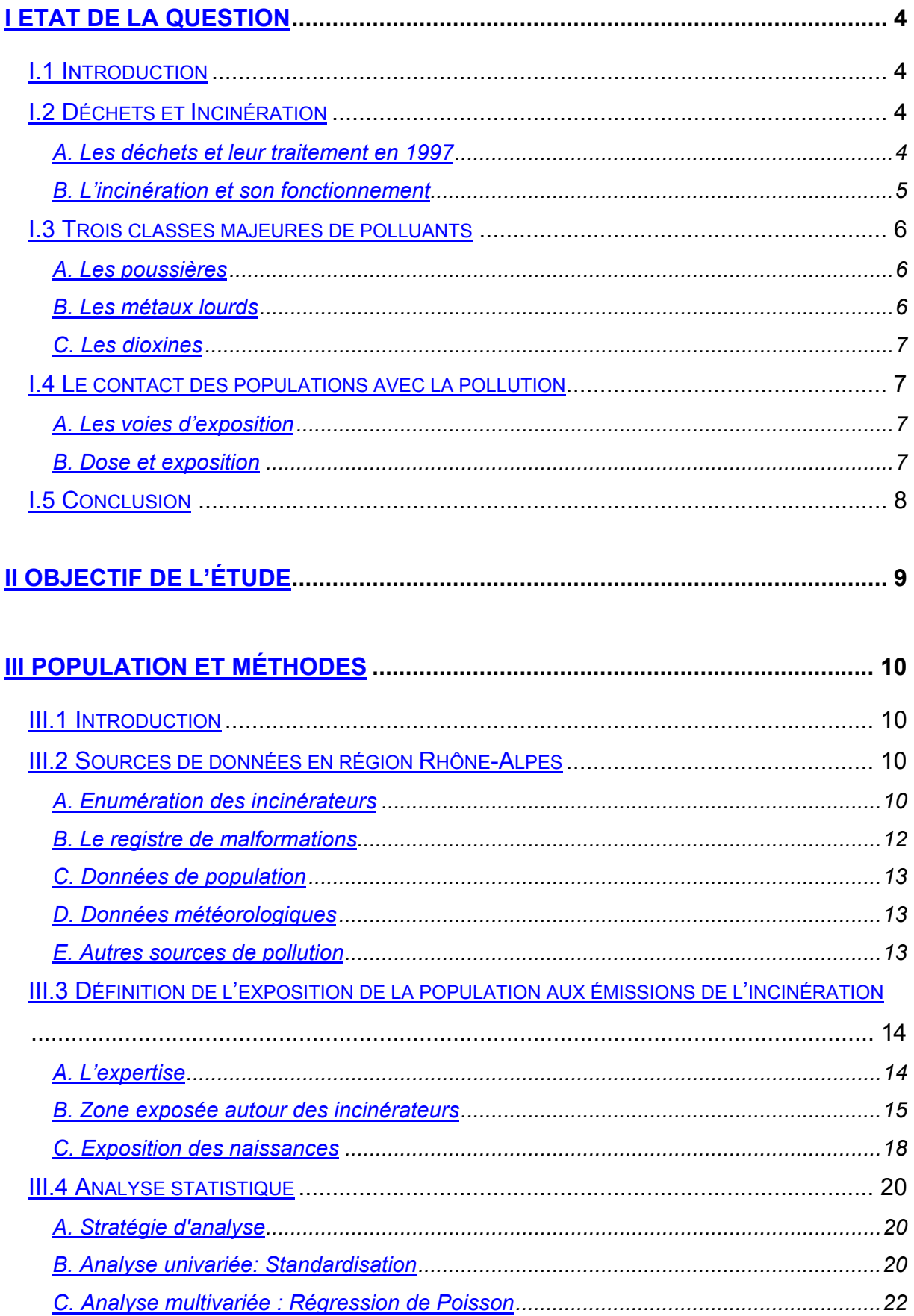

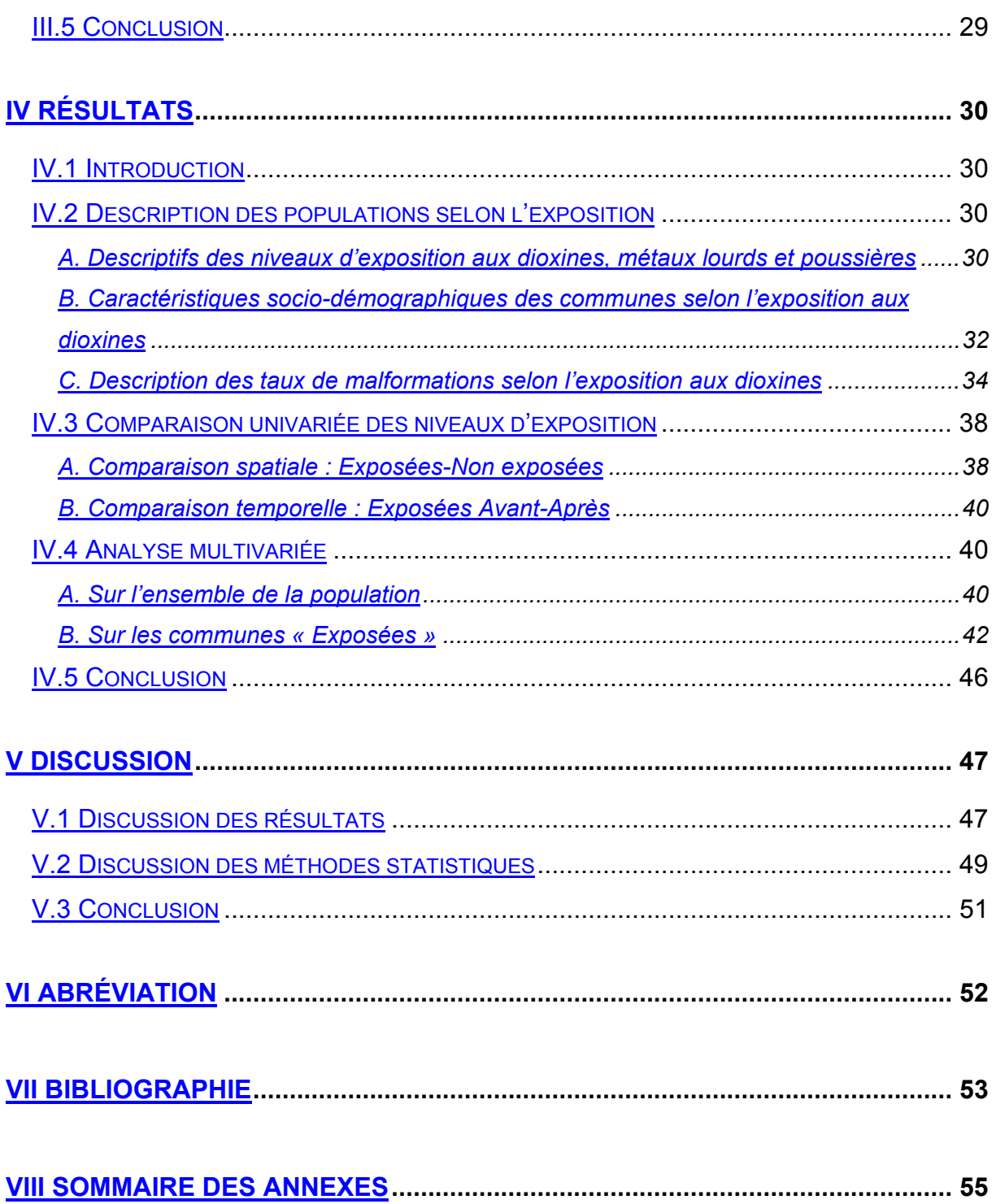

# I.1 Introduct ion

« Aidons nos poubelles à maigrir » annonce l'ADEME. Les déchets ménagers sont de plus en plus hétérogènes, et leur progression est régulière et proche de 2% par an en France. Depuis la loi du 13 juillet 1992 qui n'autorise le stockage à l'issue de 2002 que des déchets « ultimes », c'est-à-dire qui ne peuvent plus être traités, les procédés d'élimination de déchets tels que l'incinération sont amenés à se développer. Or certaines usines d'incinération sont responsables de l'émission d'une quantité importante de polluants. Face à la construction de nouvelles usines, de fortes préoccupations d'ordre sanitaire apparaissent.

# I.2 Déchets et Incinération

### *A. Les déchets et leur traitement en 1997*

La production totale en France de déchets ménagers était de l'ordre de 23 millions de tonnes/an au dernier recensement de l'ADEME en 1997, en moyenne 365 kg/habitant/an. Plusieurs voies d'élimination des déchets sont disponibles : plus de 10 millions des déchets ménagers (44%) sont incinérés, les autres modes de traitement sont la décharge (46%), le compostage (5%) et le tri (5%).

Le tri permet le recyclage des déchets, par exemple pour le verre et les métaux, seul mode de traitement possible pour ces types de déchets. Le compostage permet une valorisation organique des déchets par production de compost. En France en 1997, ces deux modes de valorisation des déchets ne concernent qu'une faible quantité de la masse des déchets ménagers : la valorisation énergétique se présente alors comme une voie intéressante. Elle n'existe qu'au sein d'un traitement thermique des déchets. En 1997, on distingue alors l'incinération qui ne comporte pas de récupération d'énergie, et ne consiste qu'à réduire en cendres (« in cinere »), et la valorisation énergétique qui récupère l'énergie des déchets et la réutilise sous forme de chaleur et d'électricité. Aujourd'hui, toutes les usines récentes d'incinération relèvent de la valorisation énergétique.

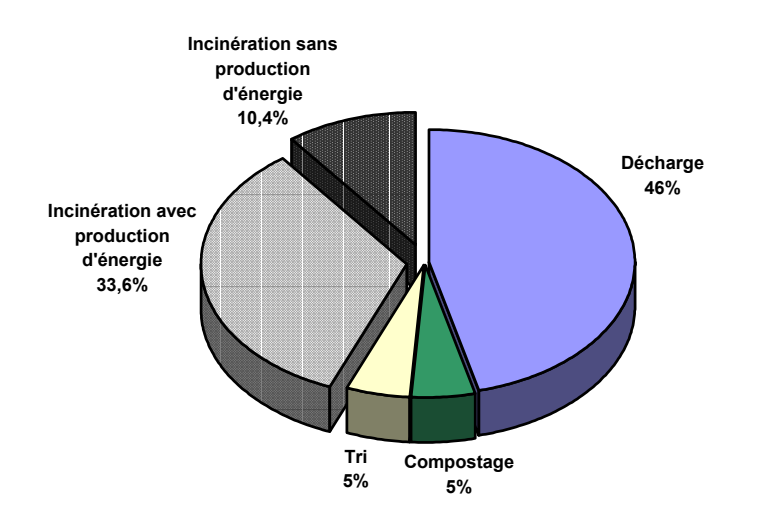

**Figure I-1: Part des modes de traitement des déchets ménagers en France en 1997**

En 1997, la France regroupait 266 usines d'incinération dont 176 installations sans production d'énergie qui ne traitent que 10.4% des déchets ménagers annuels et 90 installations avec production d'énergie qui valorisent 33.6% de ces déchets.

# *B. L'incinération et son fonctionnement*

L'incinération consiste à brûler les déchets dans des fours spécialement conçus. Plusieurs systèmes de combustion sont disponibles (les fours à grille ou à rouleaux, les fours à lit fluidisé, la thermolyse ou pyrolyse). Leurs technologies varient selon le mode d'alimentation de la combustion en déchets (sur grille roulante, en suspension…), selon les systèmes d'aération (avec ou sans oxygène…), et selon le besoin d'un traitement préalable des déchets. Ces différentes techniques produisent des résidus solides à retraiter ou à mettre en décharge, et des gaz combustibles composé d'un mélange complexe contenant des dioxines et furanes en présence d'oxygène, ou des gaz explosifs lors de la thermolyse.

Ainsi, certaines usines sont dotées d'un système de traitement de fumées qui a pour objectif d'éliminer les poussières, de neutraliser les gaz acides, de capter les métaux ou de détruire les dioxines et les oxydes d'azote. Différentes techniques sont disponibles. Le dépoussiérage ne prend en compte que les émissions de poussières. Trois procédés existent :

- la centrifugation : les poussières subissent la pesanteur dans un « cyclone » artificiel et sont écartées des fumées.
- l'électrofiltre : les fumées passent entre deux électrodes qui les chargent négativement et sont ainsi collectées sur une plaque qui constitue l'électrode positive.
- le filtre à manche : les fumées traversent un tissu filtrant les poussières. Ce procédé ne supporte une température maximale que de 250°C.

Le traitement complet des fumées apparaît plus tard que les procédés de dépoussiérage. Sa technique se base sur la neutralisation à la chaux des gaz acides, des métaux… Il peut se réaliser par voie sèche, ou par voie humide ou semi-humide, où l'eau est utilisée comme un milieu permettant un meilleur contact entre réactifs et composés organiques des fumées.

L'incinération essaie ainsi de répondre à plusieurs objectifs dans l'élimination des déchets : diminuer le volume des déchets, hygiéniser, concentrer et capter une fraction polluante, et récupérer de l'énergie.

# I.3 Trois clas ses majeures de polluants

L'incinération des déchets ménagers, quelque soit son ancienneté et sa technologie, émet cependant des substances dont la toxicité est plus ou moins bien établie. Elles peuvent être présentes dans les matériaux originels ou bien créées lors du processus d'incinération. Les principaux composants de ces émissions sont les dioxines, les métaux lourds et les poussières. Nous présentons rapidement les dangers de ces substances pour l'homme.

# *A. Les poussières*

Ces particules sont de taille et de poids minuscule. La majorité de ces particules sont éliminées par le dépoussiérage lors de l'incinération, mais lorsqu'elles sont émises par les chaudières des usines, elles peuvent se disperser sur une longue distance. Les particules les plus grosses sont dégluties par l'homme ou l'animal tandis que les plus fines s'insèrent dans l'organisme par voie respiratoire. Les conséquences peuvent être allergènes, cancérogènes ou inflammatoires. Selon de nombreuses études épidémiologiques, ces poussières sont tenues pour responsables dans la survenue d'un grand nombre d'effets sanitaires.

# *B. Les métaux lourds*

 $\overline{a}$ 

Nous citerons les trois exemples de métaux lourds les plus connus : le plomb, le mercure et le cadmium.

Le plomb est très utilisé dans l'industrie et dans l'essence. Présent d'autre part dans les émissions d'usine d'incinération, le plomb est une particule de petite taille qui peut se transporter sur une longue distance. Il se stocke dans tous les éléments qui nous entourent : air, aliment, eau, terre, poussières, neige… Il se transmet dans le corps par voie digestive ou pulmonaire. Pour les particules les plus fines, le plomb se fixe sur les hématies dans le sang, mais aussi sur les os et les organes mous (rein, moelle osseuse, cerveau…) et entraîne finalement des dysfonctionnements cellulaires. Jusqu'à aujourd'hui de nombreuses études épidémiologiques ont pu montrer les effets du plomb sur la santé : effets sur le système nerveux, cardio-vasculaire et rénal et finalement des effets sur la reproduction.

Le mercure peut se présenter sous plusieurs états : liquide ou vapeur. Il est ainsi émis par les usines d'incinération. Il se trouve aussi dans l'alimentation par le phénomène de bioconcentration. Cependant, le mercure pénètre l'organisme essentiellement par voie respiratoire. Il peut ainsi atteindre le système nerveux et spécialement celui du fœtus. Les études épidémiologiques concernant les effets sanitaires du mercure sur l'Homme, en particulier sous sa forme organique le méthylmercure (MeHg), ont montré des troubles psychomoteur, des atteintes neuromusculaires et des effets sur le système reproductif.

Le cadmium a été très utilisé dans les industries depuis les cinquante dernières années. Il se trouve ainsi présent dans les fumées d'incinération. Il pénètre l'organisme par voie respiratoire puis se stocke dans le foie et les reins. Sa demi-vie<sup> $\bullet$ </sup> est de 30 ans dans le corps humain. Il s'accumule ainsi jusqu' à atteindre un niveau de concentration interne toxique. Les conséquences du cadmium sur la santé sont des atteintes rénales ou pulmonaires. Il peut atteindre aussi le squelette et entraîne des cancers du poumon chez l'Homme. Enfin des effets sur la reproduction et le développement animal ont pu être montré.

<sup>♦</sup> La demi-vie d'une substance est la durée au cours de laquelle la concentration du polluant a diminué de moitié.

#### *C. Les dioxines*

Les dioxines sont des impuretés de nombreux processus chimiques impliquant du chlore, du carbone, de l'oxygène et de la chaleur. Elles se retrouvent dans le processus d'incinération, dans la métallurgie du cuivre et de l'acier, dans le rejet des voitures utilisant de l'essence sans plomb, dans l'industrie du papier et dans la combustion du charbon et du bois. Se stockant dans les graisses, l'absorption de dioxines dans l'organisme se fait dans plus de 60% des cas par voie digestive. La molécule agit à l'intérieur des cellules sur l'activité de transcription des gènes. De nombreuses études ont rapporté les dangers et conséquences sur la santé humaine et animale. Elles ont été conduites en milieu industriel ou à la suite d'accidents de contamination (Seveso, Yusho). Certains types de cancer ont pu être associés à l'exposition aux dioxines (foie, estomac, testicule, ovaire…) tandis que d'autres tendent à diminuer (sein et corps utérin). Des troubles gastro-intestinaux ou cardio-vasculaires ont été répertoriés. Et enfin des études plus précises sur la reproduction ont montré des altérations du développement du fœtus (retard de croissance intra-utérin, poids très faible, microcéphalie, développement psychomoteur retardé…). D'autres suggèrent des malformations faciales plus importantes, une altération du « Sex ratio »♦ à la naissance et une féminisation du comportement sexuel chez l'animal.

# I.4 Le contact des populations avec la pollution

L'organisme humain absorbe les polluants de différentes façons selon la nature du polluant mais aussi des conditions et du mode de vie de l'homme.

### *A. Les voies d'exposition*

Ces voies d'exposition peuvent être directes ou indirectes. Tout d'abord, l'homme ingère, respire et touche les particules, les poussières et le gaz des émissions. Mais aussi, plus indirectement, il inhale et est en contact avec de l'eau ou des aliments pollués par ces rejets. Le phénomène de stockage et de bio-accumulation de certains polluants dans les organismes accentue cette exposition. Par exemple dans le cas du mercure, l'eau des rivières locales étant affectée par les retombées des vapeurs de mercure des fumées d'incinération, les poissons absorbent le MeHg après méthylation<sup>\*\*</sup>, le stockent et contaminent leurs prédateurs. C'est pourquoi, il est toujours observé une forte concentration de mercure chez les poissons prédateurs. Ou encore, certains polluants contaminent les végétaux consommés localement par l'animal, qui à son tour, atteint l'homme par sa viande ou son produit, comme le lait des vaches.

### *B. Dose et exposition*

 $\overline{a}$ 

Il faut distinguer deux notions : dose et exposition. La dose est la masse de substance par unité de poids et par jour qui est en contact et pénètre dans l'organisme. L'exposition s'assimile à la concentration ambiante en polluant et intègre en plus une notion de temps de contact avec la substance. Finalement, la concentration d'un polluant dans l'atmosphère d'une région ne fait qu'exprimer quantitativement sa présence dans l'atmosphère, et n'implique pas forcément que la population de cette région ait été « contaminée » aux niveaux relevés.

<sup>♦</sup> Le Sex ratio est défini par le rapport du nombre de naissances masculines sur le nombre de naissances féminines. Il est en général de 1,05.

<sup>♦♦</sup> La méthylation du mercure est la transformation du mercure métal en sa forme organique la plus toxique, le méthylmercure.

Dans notre étude, l'exposition ne sera pas mesurée de façon directe en faisant appel aux dosages et aux bio-marqueurs de polluants comme l'urine, le sang, les cheveux… Nous éviterons ainsi d'utiliser le terme dose qui implique une pénétration dans l'organisme du polluant. En revanche, nous parlerons de concentration ou de débit pour exprimer et évaluer l'exposition aux polluants.

# I.5 Conclusion

Les polluants émis par les fumées d'usines d'incinération ont des effets toxiques connus sur la santé et plus particulièrement ils se présentent comme nocifs pour le système reproducteur. Cependant leurs effets aux concentrations présentes autour des UIOM n'ont pas été évalués. En particulier, si l'on s'intéresse au risque de malformations congénitales, peu d'études épidémiologiques ont été menées sur l'évaluation de ce risque lié à la proximité d'incinérateurs d'ordures ménagères (cf. ANNEXE 1). Une étude évaluant cet impact sanitaire lié aux émissions de ces incinérateurs est donc justifiée.

L'objectif général de ce projet consiste donc à évaluer le risque de malformations congénitales des populations vivant au voisinage d'usines d'incinération d'ordures ménagères. Pour cela, nous nous fixons différents objectifs plus spécifiques :

- Définir l'exposition des populations par une estimation semi-quantitative caractérisant la concentration de polluants ambiants exposant ces populations.
- Mesurer l'association entre l'exposition à la pollution et le risque de malformations congénitales par des comparaisons géographiques – entre les différentes zones d'exposition – et temporelles – en fonction des périodes entourant la mise en marche des usines d'incinération.
- Evaluer une relation « dose-effet » entre l'exposition aux émissions des UIOM et le risque de malformations congénitales pour argumenter en faveur d'une causalité.
- Prendre en compte les facteurs de risque connus et des facteurs de confusion potentiels disponibles au niveau communal : des facteurs socio-démographiques (âge maternel, revenu par ménage, densité), un facteur d'évolution (les années) et d'autres sources de pollution par des substances identiques (trafic routier, industries polluantes)

# III.1 Introduct ion

Pour répondre au mieux aux objectifs de ce projet, l'étude doit se centrer sur une population disposant d'informations suffisantes sur les incinérateurs qui l'entourent et sur ses malformations congénitales. Le choix se porte sur la région Rhône-Alpes où l'activité d'incinération y est bien développée, et qui dispose d'un registre de malformations congénitales depuis 1976. En l'absence de mesures environnementales ou biologiques, la mesure de l'exposition sera évaluée selon une méthodologie bien précise. Il s'agira de déterminer quelles sont les zones exposées aux polluants des émissions, et donc quelles populations sont concernées par cette exposition. Nous nous appuierons sur l'avis d'experts et sur une modélisation des nuages d'émissions des usines d'incinération qui permettra d'estimer les concentrations ambiantes de polluants autour de chaque usine. Enfin, des analyses statistiques permettront d'évaluer les différences de risque de malformations congénitales entre les niveaux d'exposition aux polluants.

# III.2 Sources de données en région Rhône-Alpes

L'étude se réalise sur la région Rhône-Alpes pour une période définie de 1988 à 1997. Un travail long et rigoureux a permis de récolter les données nécessaires à cette étude. Notamment le recueil des informations concernant les usines d'incinération de la région fut complexe puisqu'il s'agissait de répertorier et centraliser des caractéristiques très diverses technologiques, chimiques mais aussi météorologiques pour aider à l'estimation du nuage d'émissions de chaque usine.

# *A. Enumération des incinérateurs*

Un premier travail a permis de répertorier toutes les usines d'incinération d'ordures ménagères (UIOM) de Rhône-Alpes ayant fonctionné au cours de la période de 1988 à 1997.

Cette liste de 70 UIOM (disponible en ANNEXE 2) a pu être établie à partir de différents inventaires de l'ADEME. Leurs caractéristiques technologiques, leurs différents modes de fonctionnement et leur âge ont pu être récoltés grâce en plus à l'aide d'organismes tels que les DRIRE ou les DDAF de la région. Ainsi pour chaque UIOM, un « dossier-type » recueillant toutes les informations disponibles des usines a été complété (exemple en ANNEXE 3). Il permet de regrouper l'essentiel des propriétés des UIOM avec :

- les dates de démarrage et fermeture
- les types de déchets admis
- la capacité de l'usine
- le mode de fonctionnement et son historique
- la technologie de la combustion
- la hauteur de cheminée
- la qualité de la combustion et de la post-combustion
- l'existence de récupération d'énergie
- les différents traitements de fumées

- les données d'émission pour quelques polluants.

Certaines de ces informations n'ont pas pu être renseignées. Pour les paramètres importants tels que le tonnage de l'usine ou la capacité, ces manques de données se révèleront gênants pour la suite de l'étude.

Au cours de la période d'étude de 1988 à 1997, la technologie d'incinération ou la structure des établissements ont évolué pour certaines usines. La pollution émise par ces mêmes incinérateurs varie selon les périodes antérieures ou postérieures à ces restructurations. Ces caractéristiques différentes pour un même incinérateur nous obligent ainsi à les considérer comme deux établissements distincts.

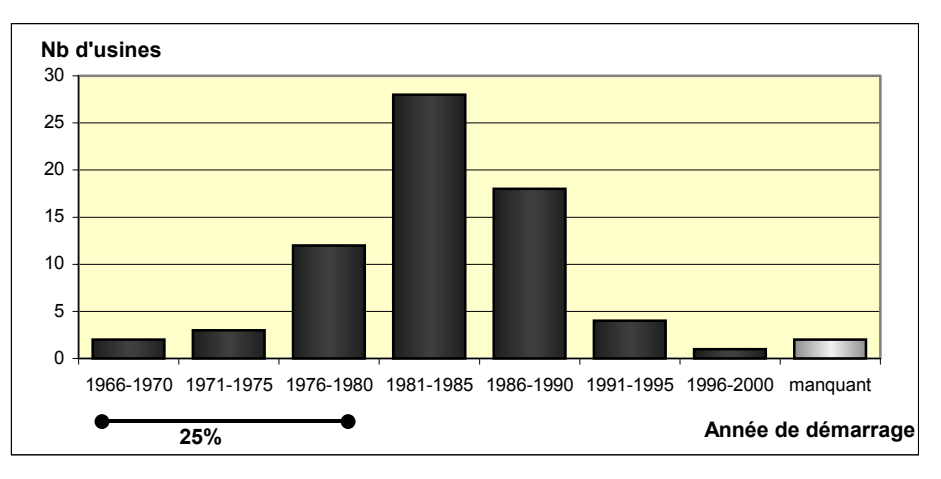

#### Age des installations

La majorité des usines ayant fonctionné entre 1988 et 1997 étaient récentes. Elles ont démarré essentiellement dans les années 1980. Près de 25% des UIOM avaient entre 10 à 25 ans d'ancienneté en 1988.

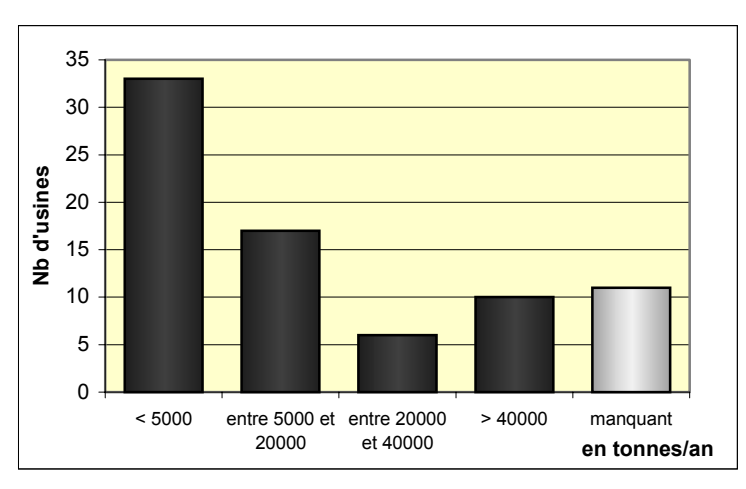

Le tonnage

**Figure III-2: Tonnage annuel des usines d'incinération**

Le tonnage des UIOM de Rhône-Alpes se répartit entre 117 tonnes/an à 250 000 tonnes/an, près de la moitié possédant un tonnage inférieur à 5 000 tonnes/an. L'émission de polluants n'est pas déterminée uniquement par cette mesure du tonnage. Pour un fonctionnement discontinu, la capacité d'incinération (mesurée en tonnes/heure) peut être très importante pendant la période de marche malgré un petit tonnage annuel. En l'absence de mesure directe d'émissions pour l'ensemble des UIOM, toutes ces caractéristiques vont permettre d'évaluer les émissions de polluants de chaque UIOM.

**Figure III-1: Age des 70 usines d'incinérations**

# *B. Le registre de malformations*

Il existe dans la région Rhône-Alpes un registre de malformations congénitales datant de 1976. Sous la direction du Docteur Elisabeth Robert à l'Institut Européen des Génomutations (IEG) de Lyon, ce registre a pour objectif général la surveillance des risques environnementaux de malformations congénitales.

Le nombre de naissances couvertes sur la période d'étude choisie de 1988 à 1997 est 727 276, avec une incidence de malformations de 10 995, soit un taux de 151,2 malformations congénitales pour 10 000 naissances. Parmi ces malformations enregistrées sont inclues les morts-nés et les cas d'interruption médicale de grossesse (1499 IMG). Différentes catégories de malformations sont identifiées :

- les malformations géniques (mutations de gènes) ou chromosomiques (repérables par l'examen d'un caryotype),
- les autres malformations majeures qui sont non géniques et non chromosomiques
- et les malformations mineures ne nécessitant pas d'interventions chirurgicales, comme un défaut de pigmentation localisé par exemple. La définition et la compréhension des malformations mineures sont difficiles, ainsi leurs enregistrements sont peu rigoureux : si une tâche de naissance sur le visage est répertoriée comme malformation mineure, une petite tâche sous le pied l'est-elle aussi ?

Pour donner un aperçu des proportions de ces différents types de malformations, nous présentons dans le tableau suivant les taux bruts de chacun pour la région Rhône-Alpes entre 1988 et 1997.

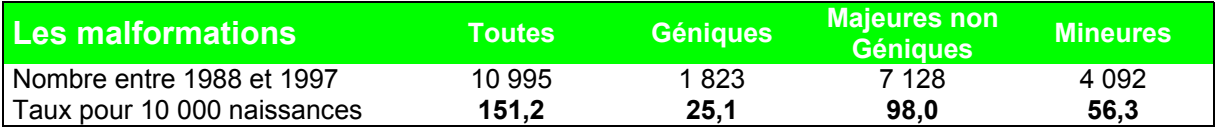

**Tableau III-1: Taux bruts de malformations congénitales en Rhône-Alpes**

Dans certains cas, plusieurs malformations peuvent s'associer : par exemple, une malformation mineure est souvent présente lorsqu'il existe déjà une malformation majeure. C'est pourquoi la somme des effectifs des trois grandes catégories de malformations est supérieure au nombre total des malformations, qui comptabilise une seule fois un cas de malformation multiple.

Nous ferons l'hypothèse que les malformations géniques étant par nature liées à la constitution génétique de l'embryon, sont a priori moins sensibles aux expositions environnementales. L'étude s'intéresse essentiellement aux malformations majeures non géniques susceptibles d'être influencées par des facteurs environnementaux. Ainsi avec l'aide de l'IEG, plusieurs catégories de ces malformations soupçonnées sensibles à la présence des polluants étudiés seront identifiées. Il s'agit d'anomalies cardiaques, cérébrales, rénales… La liste ainsi que les définitions de ces catégories de malformations congénitales sont disponibles en ANNEXE 5

Enfin, les informations collectées par ce registre sont complétées par la date de naissance, le sexe de l'enfant, la commune de résidence maternelle et l'âge maternel. Globalement, dans près de 20% des cas l'âge de la mère n'a pas été renseigné et n'a pu être complété.

# *C. Données de population*

Afin de rapporter l'incidence de malformations congénitales sur le nombre de naissances, l'Institut National de la Statistique et des Etudes Economiques (INSEE) a fourni le nombre de naissances par sexe pour chaque commune de la région, sur chaque année de 1988 à 1997 et par strates d'âge maternel.

Aussi, nous avons décidé d'intégrer dans l'étude certains facteurs sociodémographiques : le revenu moyen annuel par ménage des communes (en francs), données recueillies de l'Inventaire communal de 1997 élaboré par l'Insee, et la densité de population de la commune (en habitants/km²) fournie grâce au recensement de 1990 de l'Insee. Notons que l'Inventaire communal n'a pu fournir le revenu moyen par ménage de la totalité des communes de Rhône-Alpes. Ces données sont manquantes pour environ 470 communes correspondant à moins de 500 naissances (moins de 1% des naissances annuelles de la région).

### *D. Données météorologiques*

La forme du nuage des émissions de pollution des incinérateurs dépend entre autres des vents soufflant au-dessus de l'usine. Une rose des vents pour la majorité des usines de Rhône-Alpes a été obtenue par Météo France.

Pour fournir des données climatiques en un point géographique précis, Météo France a utilisé le logiciel Aladin et ainsi reconstitué les roses des vents par modélisation. Le logiciel se base sur des données observées de 95 points du territoire français pendant 15 ans (1979 à 1993), et sur un relief à grande échelle. Des roses des vents sont ajoutées aux roses estimées d'Aladin chaque fois qu'un poste de mesure de Météo France est suffisamment proche du point étudié. Ainsi, certaines roses sont déclarées « inutilisables » lorsque le relief réel s'éloigne trop du relief utilisé par Aladin. Elles sont au nombre de 14. Aussi, il faut garder en mémoire que l'échelle du relief est de 12 kms, les phénomènes locaux comme des brises de pente de montagne (vent chaud et léger très localisé qui remonte la pente d'une montagne) ne sont pas pris en compte.

Une rose des vents se dessine sur 18 directions (de 20 en 20 degrés) par un ensemble de trois polygones imbriqués indiquant 3 vitesses de vent (2 à 4m/s, de 5 à 8 m/s, supérieure à 8m/s), chaque rayon de polygone étant proportionnel au pourcentage de vent observé dans cette classe vitesse/direction. Un exemple est mis à disposition en ANNEXE 4.

### *E. Autres sources de pollution*

Deux autres sources de pollution sont prises en compte dans cette étude : le trafic routier et les industries polluantes. Compte-tenu du grand nombre de communes (2879 communes en Rhône-Alpes), le recueil de ces données ne s'est réalisé que dans les zones exposées aux émissions de dioxines des incinérateurs.

- L'intensité du trafic routier a été mesuré par le Centre d'Etudes Techniques de l'Equipement de Lyon (Cete) sur une sélection d'axes routiers des zones concernées.
- La présence d'industries polluantes en dioxines dans une commune a été évaluée par la proportion de salariés travaillant dans ces industries. Elles se caractérisent essentiellement par des activités de métallurgies, sidérurgies et fonderies. Ces informations ont été fournies par l'Insee.

# III.3 Définition de l'exposition de la population aux émissions de l'incinération

Cette partie s'intéresse à la mesure d'exposition des populations aux différents polluants émis par les usines d'incinération. La plupart des études épidémiologiques similaires, évaluant un risque sanitaire autour d'incinérateurs, définissent les zones exposées par des zones concentriques autour de la source. Une des particularités de notre étude est la modélisation de panaches des émissions des usines. L'intensité et la composition de ces nuages d'émissions varient selon les propriétés technologiques et l'ancienneté des incinérateurs mais aussi leur forme se modifie selon la météorologie, le relief local… L'estimation de ce panache permet ainsi de déterminer les zones géographiques exposées par une concentration de pollution ambiante. Les zones exposées dépendent donc à leur tour de nombreux paramètres et hypothèses qui doivent être définies.

# *A. L'expertise*

 $\overline{a}$ 

En l'absence de mesures directes d'émissions de polluants pour toutes les UIOM, une expertise a été mise en place. Les 70 UIOM ont été regroupés a priori par l'équipe POLDEN♦ en groupes homogènes en fonction de paramètres tels que l'ancienneté, le tonnage, le fonctionnement discontinu, le type de déchets traités, l'existence de tri préalable… 17 groupes ont pu être créés pour les métaux lourds et les poussières, et 22 groupes pour les dioxines (Les caractéristiques de ces groupes sont détaillées dans l'ANNEXE 6).

Dans le but d'évaluer pour chacun de ces groupes un score d'émission de polluant, une procédure basée sur l'utilisation d'« opinion d'experts » a été mise en place. Cette méthode est dérivée de la méthode Delphi<sup>\*\*</sup>. Les experts constituent un groupe de 6 personnes, d'activités très hétérogènes. Ils sont exploitants, environnementalistes, responsables de Santé Publique, ou encore ils travaillent à l'ADEME… Le principe de la méthode Delphi consiste à recueillir l'opinion de ce groupe d'experts sous la forme d'« estimation collective ». Elle se déroule en plusieurs temps.

Tout d'abord, pour chaque groupe d'UIOM et chaque polluant, les experts attribuent individuellement une note entre 0 et 9. Il ne s'agit pas de noter les groupes les uns par rapport aux autres, mais de noter le potentiel de chaque groupe à émettre le polluant considéré. Il est indispensable que les experts établissent une note pour chacun des groupes.

Une « réponse statistique collective » est ensuite calculée, pour chaque groupe et chaque polluant. Lorsqu'elle est considérée comme satisfaisante, la procédure d'évaluation s'arrête à cette première étape. Afin d'éviter des comportements d'experts très différents, le choix de cette réponse statistique s'est porté sur l'écart-type du groupe. Ainsi, la procédure d'évaluation est réitérée pour tous les groupes ayant un écart-type supérieur à 1. Dans ce cas, deux situations se présentent :

Lorsqu'un seul expert a donné une note extérieure à l'intervalle de précision, moyenne ± écart-type du groupe, il est invité, s'il y consent, à reconsidérer son évaluation en connaissance de la première évaluation des autres experts.

<sup>♦</sup> Equipe **POL**lution-**D**échet-**En**vironnement, créée en 1988 au sein de l'INSA de Lyon, elle réalise des expertises et évaluations environnementales des déchets, des matériaux et des sols pollués.

<sup>♦♦</sup> Référence : « Evaluation rétrospective d'expositions professionnelles dans les études épidémiologiques. Utilisation de la méthode Delphi » – *Revue Epidémiologie et Santé Publique*, 1986, 34, 245-251

- S'il maintient son évaluation initiale ou si plusieurs experts ont noté à l'extérieur de l'intervalle, l'ensemble du comité doit trouver en réunion plénière un consensus afin d'établir le score du groupe concerné.

Finalement, le score retenu de chaque groupe pour chaque polluant est le nombre entier le plus proche de la moyenne ou la note établie par le comité lors de l'évaluation finale. Chaque UIOM possède ainsi trois scores de pollution caractérisant les émissions de poussières, les émissions de métaux lourds et les émissions de dioxines (Ces notes des UIOM sont présentées en ANNEXE 6).

# *B. Zone exposée autour des incinérateurs*

L'exposition est évaluée par une méthode indirecte visant à estimer dans un espace géographique les émissions de polluants de chaque usine d'incinération. Nous utilisons pour cela un modèle de transport et de diffusion de polluants atmosphériques qui permet ainsi de transformer une réalité physique complexe en un ensemble de relations mathématiques pour effectuer les simulations souhaitées.

### **1. Modèle de transport et de diffusion des polluants atmosphériques**

Un modèle de transport et de diffusion atmosphérique de polluant met en relation différents paramètres d'émission caractérisant la source, et des paramètres météorologiques et géographiques locaux. Dans un espace géographique quadrillé et une période donnée, il permet ainsi d'estimer les concentrations moyennes de polluant en chaque point du maillage.

### Les paramètres généraux

Tout d'abord, un modèle de dispersion de source unique nécessite des données concernant l'émission ou le rejet du polluant dans l'atmosphère. C'est-à-dire, la dispersion des polluants dépend du débit continu ou irrégulier de l'émission, des caractéristiques physiques des polluants (poids, flottaison des particules), et de la hauteur d'émission associée à la force d'impulsion des cheminées.

Par la suite, pour simuler la trajectoire du « panache », c'est-à-dire du nuage de fumée issu de la source, le modèle a besoin de données météorologiques et topographiques comme le vent, les turbulences et le relief local. En effet, la direction du panache dépend du vent dominant de la région. De même, le vent influence la dilution et la vitesse de circulation des polluants dans l'atmosphère. Selon les modèles de Doury ou de Pasquill, le vent a un effet principalement de « transport » en supposant une concentration proportionnelle à la vitesse du vent, ou le vent privilégie l'effet « dilution », avec une relation inversement proportionnelle entre la concentration et la vitesse du vent.

Ensuite, plus l'échelle de la région à modéliser est petite, plus les turbulences, petits mouvements tourbillonnaires de l'air, doivent être considérés. Lorsque les conditions atmosphériques sont ainsi instables, le panache peut subir une expansion verticale liée à la structure thermique, ces flux verticaux jouant un rôle important dans la déposition au sol. De même lors de précipitations, les polluants sont entraînés au sol.

Enfin, les polluants peuvent être éliminés dans des réactions chimiques susceptibles d'aboutir à un nouveau polluant.

#### Le choix de modèle

De nombreux modèles de dispersion atmosphérique ont pu être élaborés et se construisent encore. Certains sont adaptés à des cas très particuliers, comme une source unique dans un milieu urbain (modèle analytique simple), ou sur un terrain accidenté en centre ville avec des rues dites « canyons » (modèle eulérien), sur plusieurs sources en tenant compte du lessivage des pluies (modèle Hermes)… Plus le modèle est sophistiqué, plus il décrit près de la réalité mais plus il nécessite de nombreuses données d'entrée et de précision. En revanche, un modèle simple sera plus facile à mettre en œuvre et permettra d'obtenir des informations cohérentes mais plus éloignées de la réalité.

En définitive, il existe actuellement trois grandes classes de modèles de dispersion de polluants :

- les « modèles intégraux » préconisés dans le cas de gaz lourds car ils tiennent compte de la densité du polluant
- les « modèles tridimensionnels » ou à bouffées Lagrangiennes. Ce sont les modèles les plus exacts car ils intègrent un nombre important de paramètres comme le relief, la topographie, ou encore la nature du sol. En revanche, leurs interprétations restent très lourdes et complexes.
- les « modèles gaussiens », les plus simples et les plus utilisés. Les deux principaux modèles sont le modèle de Doury et celui de Pasquill. Ils sont particulièrement bien adaptés aux particules fines et légères mais leur utilisation n'est applicable que dans des situations bien définies.

Pour notre étude, nous utiliserons le logiciel POLAIR, élaboré par le Laboratoire de santé publique de la faculté de Grenoble, à partir d'un modèle du Centre d'études nucléaires. Il permet d'associer un modèle de dispersion de type gaussien dérivé du modèle de Doury et un logiciel d'investigation épidémiologique de pollution atmosphérique.

### Le logiciel POLAIR

L'utilisation du logiciel POLAIR, adapté aux sources polluantes ponctuelles, ne nécessite que peu de données d'entrée :

- la hauteur de cheminée de l'usine d'incinération
- le débit de pollution à la source, estimé dans notre étude par les notes de chaque polluant établies par le jury d'experts
- la rose des vents centrée au-dessus de la source, décrite par le pourcentage de vent selon 3 vitesses et 18 directions estimées sur un an.

Le modèle de dispersion de ce logiciel permet d'estimer en chaque point d'un quadrillage recouvrant la région autour de la source, la concentration du polluant en rejet chronique. Il utilise le modèle statistique postulant une loi de dispersion gaussienne dans un repère à trois dimensions.

Nous choisissons dans l'application de notre étude, une simulation de la dispersion des polluants jusqu'à 10 km de l'incinérateur. En effet, au-delà, les concentrations observées au sol sont considérées comme inférieures à un « bruit de fond » de pollution ambiante. Les zones exposées au polluant sont donc toutes contenues dans un cercle d'un rayon de 10 km entourant l'usine d'incinération. Le maillage du quadrillage est alors imposé par le logiciel, il est de 1000m.

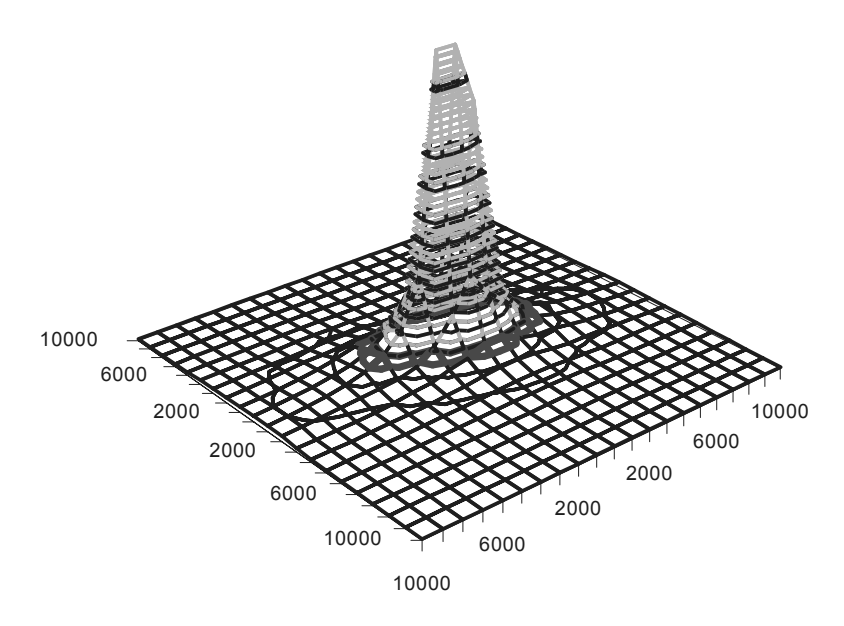

**Figure III-3: Exemple de modélisation par POLAIR illustré par le graphique de type surface de Excel**

La source de pollution se situe au point (0,0,hauteur de la cheminée). Le polluant se disperse sur une zone géographique carrée de côté 10 km entourant cette source (distance exprimée en mètres). La concentration du polluant représentée par la troisième dimension, indique une décroissance de pollution avec la distance à la source conforme à l'intuition.

### **2. Le seuil d'exposition**

Une fois la dispersion de pollution modélisée autour de chaque incinérateur, l'exposition des zones aux polluants de ces usines n'existe qu'à partir d'un seuil de concentration de polluant caractérisant une pollution minimale. Ce seuil est déterminé par la concentration maximale observée parmi tous les UIOM à 10 km, au-delà de laquelle la concentration est considérée comme un bruit de fond. Nous mettons à disposition en ANNEXE 7 les estimations d'émissions à 10 km pour chaque UIOM et chaque polluant.

Les seuils sont alors établis par l'incinérateur de Bourg de Thizy (69) pour les dioxines à la valeur de 45, et par l'incinérateur de Rumilly (74) ayant fonctionné de 1976 à fin 1988 pour les métaux lourds à la note de 70 et les poussières à 90. Ces mesures n'ont pas d'unité car elles sont issues des scores de pollution établis par les experts. Elles sont cependant assimilées à des concentrations de pollution exprimées en  $\mu$  ou pg/m<sup>3</sup>.

### **3. Une note par commune**

Une fois la dispersion atmosphérique estimée par le logiciel POLAIR et les seuils minimaux d'exposition fixés pour chaque polluant, il nous est maintenant possible de distinguer les zones exposées des zones non exposées. Or, quelques difficultés apparaissent.

### Echelle de la zone géographique

Tout d'abord, l'échelle de précision de la zone géographique est communale. En effet, bien que le maillage de dispersion de pollution soit de 1000 m, les données de santé obtenues n'ont été recueillies qu'à l'échelle de la commune. Ainsi, nous n'évaluons pas de différence d'exposition entre les rues d'une même commune ou les quartiers d'une même ville. Tous les habitants d'une même commune quelque soit son étendue seront supposés être exposés à la même concentration ambiante de pollution. Cette échelle de précision est source d'erreurs de classement lorsque l'on s'intéresse à la population.

#### Les coordonnées des communes

Toutefois, pour limiter les erreurs de classement, le point de référence qui nous intéresse dans la commune est celui possédant la densité de population la plus forte de la commune. Il a été défini grâce à un support de cartes IGN de la région Rhône-Alpes (série Orange d'échelle 1:50000).

#### Extrapolation des estimations

Une autre difficulté rencontrée lors de l'évaluation de l'exposition est posée par le logiciel POLAIR. En effet, il ne permet de donner des concentrations ambiantes de polluant qu'à chaque point du maillage, c'est-à-dire, dans notre cas, tous les 1000m au nord, sud, est et ouest de la source. Ainsi, pour extrapoler les concentrations estimées des autres points différents du quadrillage, nous avons dû utiliser des propriétés simples de géométrie dans l'espace avec les équations de plan.

Finalement, une fois ces problèmes résolus, l'exposition a pu être évaluée et ainsi quantifiée par la concentration ambiante de chaque commune, si elle est supérieure aux seuils fixés.

# *C. Exposition des naissances*

L'objectif principal de cette partie est d'évaluer à quel niveau de pollution ont été exposées les grossesses ou les naissances d'une commune. Nous allons donc élargir l'attribution de la note d'exposition par commune, aux grossesses qui se déroulent dans cette commune ou aux naissances pour lesquelles la mère réside dans la commune.

### **1. L'exposition sur deux échelles**

La structure des données de cette étude définit deux niveaux d'exposition : les communes de Rhône-Alpes et les naissances dans chaque commune de Rhône-Alpes.

Rappelons, une commune est définie comme exposée à un polluant émis par les rejets d'incinération sur la période 1988-1997 si sa concentration ambiante de polluant dépasse un seuil-limite caractérisant une pollution minimale ou négligeable. Ainsi, l'exposition de la commune est évaluée par les usines d'incinération proches en fonctionnement entre 1988 et 1997.

Ensuite, nous considérons une naissance comme exposée entre 1988 et 1997, si la commune de résidence de la mère est exposée sur ces mêmes années, et si la grossesse se déroule après la mise en fonctionnement d'un incinérateur exposant.

### **2. Plusieurs scénarios d'exposition**

Deux scénarios d'exposition sont proposés dans cette étude. Le premier considère l'exposition par inhalation uniquement. C'est le cas de nombreuses études épidémiologiques, qui consiste à ne prendre en compte que le débit des émissions des usines d'incinération.

Le second examine une exposition globale par inhalation, ingestion et contact cutané. L'exposition par ingestion est habituellement évaluée par un dépôt surfacique calculé selon les dispersions des polluants et leur concentration dans une zone donnée. Dans notre cas, nous évaluons la teneur du sol en polluant en se basant sur des cumuls de résidus du polluant des années précédentes. Nous utilisons ainsi des données d'évaluation de demi-vie de chaque

polluant dans le sol des zones proches d'une source polluante. Par exemple, dans le cas des dioxines, on a pu observer que leur concentration dans le sol décroît de 40% au bout de trois ans♦. Ainsi, le second scénario estime simplement l'exposition au polluant par une concentration cumulée du débit du polluant augmenté des « résidus » annuels de pollution des années précédentes depuis la mise en marche de l'incinérateur.

$$
c_t = d_t + \delta c_{t-1} + \delta c_{t-2} + ... + \delta c_{d\text{émarrage}}
$$

avec une décroissance exponentielle ( $\delta c_{t-1} = d_{t-1} e^{-a}$ ) de 40% sur 3 ans ( $\delta c_{t-3} = 0.4 d_{t-3}$ )

où :

 $\overline{a}$ 

 $c<sub>t</sub>$  correspond à la concentration cumulée reçue en t sous l'hypothèse d'exposition globale

 $d_t$  représente le débit émis de polluant en t mesuré en tonne/an

a est le coefficient de décroissance exponentielle de pollution calculé selon l'hypothèse d'une décroissance de 40% au bout de trois ans.

Finalement, nous évaluons l'exposition selon les deux scénarios pour chaque population. Par exemple, la population de Lyon est exposée aux émissions d'un incinérateur à partir de 1990.

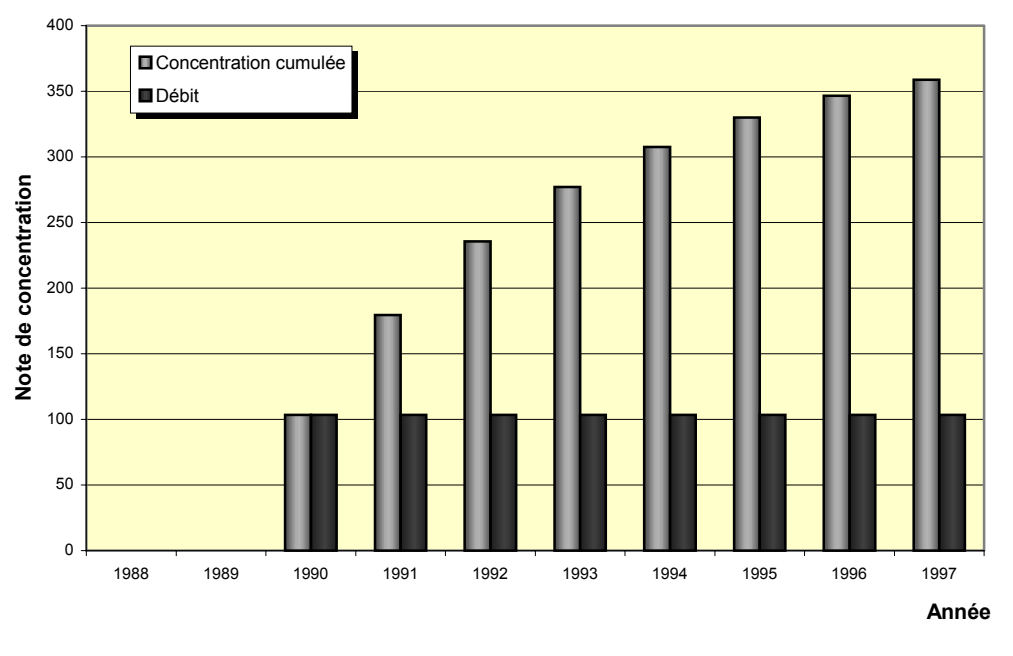

**Figure III-4: Evaluation de l'exposition de Lyon(69) selon les deux scénarios**

Selon le choix du scénario, nous proposons trois mesures différentes d'exposition. Pour le premier scénario, l'exposition est évaluée soit par le débit total reçu sur la période d'étude, soit par le débit annuel durant le fonctionnement de l'usine. Ces deux indices sont équivalents à une constante près si l'UIOM a fonctionné sur toute la période. Pour le second scénario, l'exposition est mesurée par la concentration cumulée maximale atteinte sur la période d'étude.

<sup>♦</sup> Référence: « Environmental Health Criteria 88 : Polychlorinated Dibenzo-*para*-dioxins and Dibenzofurans » World Heath Organisation, *1989, p 87*

# III.4 Analyse s tatistique

Une fois l'exposition aux polluants bien définie, l'association entre le risque de malformations congénitales et l'exposition peut être mesurée par différentes procédures statistiques. Les mesures brutes comme le taux d'incidence ne considèrent aucun facteur de risque ou de confusion pour l'effet sanitaire mesuré. Pourtant on sait que l'âge, le sexe ou la catégorie socio-professionnelle sont liés au risque de presque toutes les maladies. Or, lorsque la répartition selon ces facteurs de risque entre deux populations sont différentes, les taux bruts ne sont pas comparables. C'est un phénomène de confusion. Les méthodes statistiques utilisées permettent donc de prendre en compte un ou plusieurs facteurs de risque ou de confusion pour limiter au maximum les biais de confusion.

### *A. Stratégie d'analyse*

Après une description rapide des liens bruts entre l'exposition et les malformations congénitales, nous réaliserons une analyse univariée. Elle permet de prendre en compte un ou deux facteurs de risque connus et essentiels, les années et l'âge maternel. Plusieurs comparaisons seront réalisées : une comparaison géographique entre les populations des communes « Non Exposées » et les populations des communes « Exposées », et une comparaison temporelle entre les populations des communes « Exposées » avant et après la mise en marche de l'incinérateur exposant.

Ensuite, nous effectuerons une analyse multivariée qui permet un réajustement de ces relations selon la prise en compte d'un ensemble de facteurs de confusion. Nous choisirons d'intégrer dans ces analyses un nombre maximum de facteurs de confusion qui soient disponibles et donnent un sens et une interprétation. De même, dans le cas d'interaction de certains de ces facteurs, le choix épidémiologique sera de privilégier l'"interprétabilité" aux critères statistiques de significativité. L'analyse multivariée permettra ainsi de répondre à un objectif de l'étude : évaluer le lien entre les niveaux d'exposition à la pollution et les risques de malformations congénitales en observant la relation « dose-effet ».

L'ensemble de ces analyses se réaliseront sur plusieurs ensembles de communes: l'ensemble des communes, les communes de moins de 200 000 habitants (ou les communes de la région sans Lyon) et les communes rurales<sup>•</sup> définies selon une classification de l'Insee. Les deux ensembles de communes réduits permettent d'éliminer les biais de confusion possibles dus aux grosses villes et aux caractéristiques urbaines qui n'ont pu être prises en compte comme des technologies médicales plus avancées par exemple.

# *B. Analyse univariée: Standardisation*♦♦

Deux méthodes de standardisation des taux sont disponibles selon le problème à traiter.

### **1. Le taux standardisé**

 $\overline{a}$ 

Lorsque l'on souhaite comparer les taux d'incidence d'une population étudiée aux taux d'une population de référence, seule la méthode directe est envisageable. Son principe

<sup>♦</sup> Les communes rurales sont des communes à faible « densité », lorsque cette mesure de densité exclue de son calcul les superficies des terrains à but « public » (jardins publics, aérodromes, cimetières, routes, parkings, industries, magasins, édifices commerciaux, cours d'eau traversés par des ponts…)

<sup>♦♦</sup> Référence : « Epidémiologie. Principes et méthodes quantitatives » J.BOUYER, D.HEMON, S.CORDIER et al., *Les Editions INSERM*.

consiste à appliquer les taux d'incidence de la population étudiée sur la distribution de la population de référence selon un facteur de risque ou de confusion. Ainsi, prenons l'exemple de l'âge. Le taux standardisé obtenu de l'échantillon est calculé avec la même structure d'âge que la population de référence, ce qui permet d'éliminer les différences dues aux structures d'âge et de rendre les taux comparables. Il s'écrit:

$$
T_s = \sum_{i}^{I} w_{Ri} \lambda_i \qquad \text{avec } w_{Ri} = \frac{N_{Ri}}{\sum_{i}^{I} N_{Ri}} \text{ et } \lambda_i = \frac{M_i}{N_i}
$$

où :

*N<sub>R</sub>* i est le nombre de personnes dans la population de référence de la classe d'âge i, <sup>λ</sup> *i* est le taux d'incidence de la population étudiée de la classe d'âge i, défini par le rapport entre le nombre de cas de la classe d'âge i dans l'échantillon (*Mi*) et le nombre de personnes de la classe d'âge i dans l'échantillon (*Ni*), *I* est le nombre de classe d'âge.

**2. Le SMR**

#### La méthode indirecte de standardisation des taux

La méthode de standardisation indirecte se nomme aussi « méthode de l'incidence type ». Son principe repose sur l'évaluation du nombre de cas auquel on pourrait s'attendre dans la population étudiée si elle était soumise à une incidence donnée : l'incidence type. Lorsque l'on souhaite prendre en compte le facteur de confusion de l'âge, cette incidence type est caractérisée par la distribution des taux d'incidence par classe d'âge dans la population de référence. Le nombre de cas attendu dans la population étudiée se définit alors par :

$$
E=\sum_{i=1}^I N_i \lambda_{R_i} \text{ avec } \lambda_{R_i}=\frac{M_{R_i}}{N_{R_i}}
$$

où :

*E* est le nombre attendu de cas dans la population étudiée (*Expected*)

*Ni* est le nombre de personnes dans la population étudiée de la classe d'âge i

<sup>λ</sup>*R i* est le taux d'incidence de la population de référence de la classe d'âge i, défini par le rapport entre le nombre de cas de la classe d'âge i dans la population de référence (*MRi*) et le nombre de personnes de la classe d'âge i dans la population de référence (*N<sub>Ri</sub>*)

*I* est le nombre de classe d'âge.

#### Définition et propriétés du SMR

Par définition, le SMR (Standardized Morbidity Ratio) est le rapport du nombre observé M sur le nombre attendu de cas E :

$$
SMR = \frac{M}{E}
$$

Le SMR fournit ainsi un indice de comparaison de l'incidence de la maladie dans l'échantillon par rapport à la population de référence ajusté sur des facteurs de risque ou de confusion. Un test associé à cette mesure est disponible et permet ainsi de montrer l'existence d'une différence d'incidence de la maladie entre l'échantillon et la population de référence*.* Ainsi, il s'agit de tester l'hypothèse (Ho : SMR=1 ou il n'existe pas de différence entre l'échantillon et la population de référence) par le test suivant :

$$
\chi_2 = \frac{(M-E)^2}{E}
$$

qui suit une loi du  $\chi^2$  à 1 ddl.

L'utilisation de ce test suppose quelques hypothèses:

- le nombre observé M suit une loi de Poisson de moyenne et de variance E

la loi de Poisson est approximée à la loi normale lorsque M est grand.

Ainsi lorsque M ou E sont petits, nous utiliserons d'autres statistiques de tests permettant de corriger l'approximation de la loi de Poisson à la loi normale (test de Breslow et Day (1987) ou test de Samuels et al. (1991)). Ils sont décrits rapidement en ANNEXE 12.

Plusieurs expressions ont été proposées pour obtenir un intervalle de confiance approché du SMR. Nous retiendrons celle qui est à la fois facile à calculer et suffisamment exacte selon Breslow et Day (1987). Pour un intervalle de confiance à 1-α, les bornes inférieures et supérieures s'écrivent :

$$
\left[ \frac{M}{E} \left( 1 - \frac{1}{9M} - \frac{z_{\alpha/2}}{3\sqrt{M}} \right)^3 ; \frac{M+1}{E} \left( 1 - \frac{1}{9(M+1)} + \frac{z_{\alpha/2}}{3\sqrt{M+1}} \right)^3 \right]
$$

où  $z_{\alpha/2}$  est le fractile de la loi normale centré réduite pour un risque α. Nous choisirons dans la suite de l'étude toujours un risque de 5%. Le fractile  $z_{\alpha/2}$  vaut ainsi 1,96.

Les méthodes de standardisation donnent un premier aperçu de l'association entre le risque de malformations et l'exposition aux polluants. Elles permettent de prendre en compte un ou deux facteurs de confusion lorsque les effectifs le permettent, afin de comparer les risques entre, le plus souvent, la population exposée et la population non exposée.

# *C. Analyse multivariée : Régression de Poisson*

L'analyse multivariée permet de remédier aux limitations de la méthode précédente : de nombreux facteurs de confusion peuvent être pris en compte dans la même analyse, et une relation dose-effet peut être quantifiée en multipliant les niveaux d'exposition.

De façon générale, les méthodes d'analyse multivariée consistent à « modéliser » le phénomène étudié : on cherche à représenter la quantité de malformations congénitales par une fonction de plusieurs autres variables caractérisant des facteurs de risque ou de confusion potentiels. En épidémiologie, différents modèles multivariés existent. Ils se différencient selon la nature quantitative ou qualitative de la variable qui caractérise l'effet sanitaire étudié. Dans notre étude, la variable à expliquer est une variable de « comptage » : le nombre de malformations. Le choix du modèle portera ainsi sur la régression de Poisson.

**1. Théorie de la régression de Poisson**

### Généralités sur les modèles linéaires généralisés

Le modèle de Poisson est un cas particulier des modèles linéaires généralisés. Ils permettent d'étendre la notion de régression linéaire aux structures exponentielles en utilisant le principe de maximum de vraisemblance. Rappelons une définition simple d'une structure exponentielle sous la forme canonique:

La famille  $(P_{\alpha})$  de lois de probabilité,  $\alpha$  le paramètre naturel inclus dans  $\Re$ , avec pour densité *f*<sup>α</sup> , est une structure exponentielle canonique si :

$$
f_{\alpha}(y) = \exp\left[\left(y\alpha - b(\alpha)\right)/\phi + c(y,\phi)\right]
$$

avec b et c des fonctions réelles positives spécifiques et  $\phi$  un paramètre de dispersion.

Prenons l'exemple d'une loi de Poisson. La densité *f* d'une variable aléatoire Y de loi de Poisson  $P(\mu)$  de mesure discrète avec  $\mu > 0$  s'écrit :

$$
f(y) = \frac{\mu}{y!} \exp(-\mu) = \exp(y \ln \mu - \mu) \exp(-\ln y!)
$$

où  $\alpha$  = ln  $\mu$  définissant comme fonction de lien canonique le logarithme pour ce modèle. Elle associe la moyenne *µ* au paramètre naturel. Et  $\phi$  est égal à 1.

L'avantage des structures exponentielles dans le cadre des modèles linéaires généralisés est qu'elles assurent l'existence et l'unicité de l'estimateur du maximum de vraisemblance sous des conditions moins fortes que pour le modèle linéaire simple :

- l'hypothèse gaussienne sur la loi des erreurs dans le modèle classique est remplacé par une hypothèse plus générale : la loi des erreurs appartient à une structure exponentielle.
- la relation linéaire classique de *E(Y) = X* β est généralisée par : *E(Y) = µ =* η*(X* β*)* où  $\eta$  est une fonction réelle régulière. Souvent cette relation est telle qu'une transformation monotone *g* de la moyenne aboutit à un prédicteur linéaire des variables explicatives.

Dans l'exemple poissonien, on définit le plus souvent cette transformation des moyennes par la fonction de lien canonique :

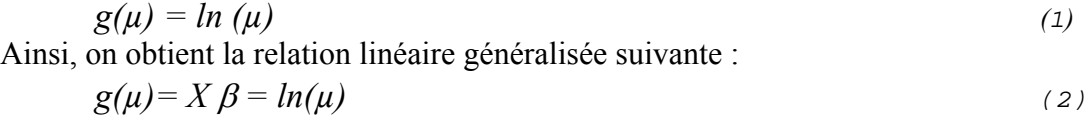

c'est-à-dire :

 $\mu = exp(X \beta)$ 

Finalement, pour procéder aux estimations des composantes du paramètre  $\beta$ , on se retrouve dans un cas de modèles log-linéaires classiques.

Estimation

De nombreuses théories ont été appliquées à l'estimation de la classe de modèles loglinéaires. Dans notre étude nous proposerons une seule méthode, la plus usitée.

L'estimation des composantes du paramètre  $\beta$  est calculée en maximisant la logvraisemblance du modèle linéaire généralisé. La fonction de vraisemblance contient en effet toute l'information pertinente sur le mécanisme qui en génère les données telles qu'elles sont observées. On utilise de manière équivalente son logarithme. Ainsi, pour maximiser la logvraisemblance, on calcule classiquement les dérivées partielles de tous les paramètres et on les initialise à 0.

Soit n observations  $(y_1, ..., y_i, ..., y_n)$  de la variable *Y*, supposées indépendantes et distribuées selon une loi de Poisson de moyenne  $(\mu_1, \ldots, \mu_i, \ldots, \mu_n)$ , d'après la fonction de lien  $(1)$ et l'hypothèse du prédicteur linéaire (2), on obtient la fonction de vraisemblance suivante :

$$
f(y) = \prod_i \left( \frac{1}{y_i!} \exp(y_i \ X_i \beta) \exp(-\exp(X_i \beta)) \right)
$$

Avec k variables explicatives, la log-vraisemblance s'écrit alors :

$$
l(y) = \sum_{k} \beta_k \left( \sum_{i=1} y_i X_{ik} \right) - \sum_{i} \exp \left( \sum_{k} X_{ik} \beta_k \right) - \sum_{i} \ln \left( y_i! \right)
$$

Les dérivées partielles d'ordre 1 de tous les paramètres β*k* , ou vecteurs de score dans le cas d'une fonction de lien canonique, sont *:*

$$
\frac{\partial l}{\partial \beta_k} = \sum_i X_{ik} \left[ y_i - \exp \left( \sum_k X_{ik} \beta_k \right) \right]
$$

ou sous la forme vectorielle :

$$
\frac{\partial l}{\partial \beta} = X' (y - \exp (X \beta))
$$

Pour obtenir les estimations numériques, nous utiliserons la méthode générale fournie par l'algorithme de Newton-Raphson. Cette méthode consiste globalement à approcher par son développement de Taylor à l'ordre de 1 la fonction de score à chaque itération, de manière à se ramener à un système linéaire.

Dans le cas poissonien, l'expression de l'algorithme itératif est :

$$
\beta^{(j+1)} = \beta^{j} + [X' \Sigma^{(j)} X]^{1} X' (y - \exp(X \beta^{(j)}))
$$

où ∑(j) est la matrice diagonale de termes diagonaux *exp (X* β *(j))* de l'étape j de l'algorithme, et -[X'  $\Sigma^{(j)}$  X] est appelée matrice Hessienne.

L'estimateur  $\hat{\beta}$  est obtenue par la valeur de  $\beta$  lorsque l'algorithme converge.

❖ Intervalles de confiance et tests

Après avoir estimé les coefficients de régression, l'étape suivante consiste à tester si les variables explicatives donne un sens significatif à l'explication de la réponse observée. De nouveau, pour définir les tests ou les intervalles de confiance d'une composante du vecteur  $\beta$ , nous nous reposons sur les propriétés simples et avantageuses de l'estimateur du maximum de vraisemblance. On utilise en général la normalité asymptotique de  $\hat{\beta}$  et on compare l'estimateur à son écart-type estimé.

Ainsi, pour chaque  $\beta_k$  d'écart-type estimé  $\hat{\sigma}_k$ , nous procéderons au calcul de l'intervalle de confiance de Wald. Pour un risque  $\alpha$  à 5%, il se définit de la manière suivante :

$$
\left[\hat{\beta}_k - z_{\alpha/2}\,\hat{\sigma}_k\,;\,\hat{\beta}_k - z_{\alpha/2}\,\hat{\sigma}_k\,\right]
$$

Ensuite, la significativité de chaque variable explicative une à une sera évaluée par le test de type III du rapport des vraisemblances. Il consiste à comparer l'hypothèse  $H_0$ , le modèle ne contient pas la variable explicative à tester, contre l'hypothèse  $H_1$ , le modèle est complet. Dans les deux cas, l'estimation du maximum de vraisemblance est effectuée pour calculer la log-vraisemblance associée à chaque hypothèse. Ainsi, la statistique de test s'écrit :

$$
S = 2\left(l_{H1} - l_{H0}\right) \tag{3}
$$

Elle suit une loi du  $\chi^2$  avec un degré de liberté égal au nombre de paramètres associés à la variable testée, c'est-à-dire la différence de nombre de paramètres entre les deux modèles comparés.

Précisons que dans certaines situations lors d'observations dépendantes par exemple, un phénomène particulier oblige une ré-évaluation des intervalles de confiance et des tests des paramètres. C'est une situation de sur- ou sous-dispersion qui peut être déterminée lors de l'observation de critères d'ajustement.

#### **2. Qualité d'ajustement**

La qualité d'ajustement du modèle est évaluée sur la base des différences entre observations et estimations. Différents critères sont proposés.

#### $\div$  La déviance

#### **Définition :**

La statistique de déviance correspond à une mesure de distance entre le modèle estimé et le modèle dit saturé, estimant exactement les données avec autant de paramètres que d'observations. Elle est donnée par :

$$
Dev = -2 (l - l_{sat})
$$
 (4)

Dans l'exemple poissonien pour un vecteur de n observations indépendantes, la déviance s'écrit :

$$
Dev = 2 \sum_i (y_i \ln(y_i/\mu_i) - (y_i - \mu_i))
$$

Une approximation quadratique permet d'évaluer rapidement cette statistique :

$$
Dev \approx 9 \sum_{i} y_i^{1/3} (y_i^{1/3} - \mu_i^{1/3})^2
$$

#### **Situation de sur-dispersion :**

Supposons maintenant que la dispersion des données soit plus forte que celle prédite dans le modèle, c'est-à-dire *var(Y) =*φ *E(Y)* avec φ *>1* . C'est le phénomène de sur-dispersion (ou de sous-dispersion lorsque  $\phi$  < *1*). Il se produit essentiellement dans les modèles de distributions binomiale ou de Poisson lorsque les observations ne sont pas toutes indépendantes par exemple. Toutes les statistiques incluant dans leur calcul une connaissance de la variance doivent alors être ré-évaluées. Ce sont les intervalles de confiance ou les tests.

Cette situation peut être repérée grâce aux propriétés asymptotiques de la déviance. Pour un paramètre de dispersion inconnu, la déviance  $Dev^* = Dev / \phi$  suit une loi du  $\chi^2$  à (np) degrés de liberté, où p est le nombre de paramètres du modèle estimé. Ainsi, dans un modèle correctement ajusté, la déviance divisée par son nombre de degrés de liberté (son espérance) devrait donner approximativement 1. En conséquence, des valeurs sensiblement supérieures à 1 indiquent un manque d'ajustement, qui peut être causé par différents problèmes. Mentionnons les données déviantes, une mauvaise fonction de lien, une variable explicative importante omise… puis vient en dernier lieu, le problème de la sur-dispersion. Dans ce cas, la situation nécessite d'être corrigée.

#### **Correction de la sur-dispersion :**

Il nous est possible d'estimer le paramètre de dispersion tel que:  $\hat{\phi} = \frac{Dev}{n-p}$  $\hat{\phi} = \frac{Dev}{n-p}$ . Lorsque  $\hat{\phi}$ 

est éloigné de 1, valeur théorique du paramètre de dispersion dans le cas d'une distribution de Poisson, les estimations des paramètres ne sont pas affectées. En revanche, la matrice de covariance doit être multipliée par  $\hat{\phi}$ , les mesures de déviance et de log-vraisemblance

utilisées dans des tests de rapport de vraisemblance doivent être divisées par  $\hat{\phi}$ . Ainsi obtenues, ces dernières ne correspondent pas à des fonctions de vraisemblance « légitimes ». Ce sont des exemples de « quasi-vraisemblances », développées par Mac Cullagh et Nelder (1989). Elles possèdent de nombreuses propriétés asymptotiques identiques aux logvraisemblances.

Finalement ce recalibrage des variances et des covariances permet d'ajuster convenablement les écart-types et les intervalles de confiance des paramètres. En revanche, le test de rapport de vraisemblance se transforme de façon générale en une statistique de Fisher.

D'après (3) et (4) en corrigeant la dispersion, on en déduit que la distribution asymptotique de la statistique  $(Dev_2 - Dev_1) / \phi$  est une loi du  $\chi^2$  à r degrés de liberté, avec r la différence de nombre de paramètres entre les modèles 1 et 2. De plus, sous certaines conditions de régularité,  $(n-p)$   $\hat{\phi}$  /  $\phi$  a une distribution du  $\chi^2$  à (n-p) degrés de liberté. Ainsi, le test de rapport de vraisemblance devient :

$$
F = \frac{Dev_2 - Dev_1}{r \hat{\phi}}
$$

avec une loi asymptotique de Fisher (r, n-p).

#### Analyse des résidus

La déviance est une mesure globale d'adéquation du modèle aux données. Elle doit être complétée d'une analyse des résidus qui permet une étude plus fine du modèle ajusté. Dans les modèles de régression linéaire classiques, les erreurs étaient centrées et additive. Or quand la loi des erreurs appartient à une structure exponentielle, cette définition n'est plus valable. Plusieurs substituts sont proposés dans la littérature, nous utiliserons les résidus de déviance. Ils mesurent la contribution de chaque observation à la déviance du modèle estimé. Leur expression théorique est la suivante :

$$
\varepsilon_{d i} = \text{signe}\left(Y_i - \mu_i\right)\sqrt{Dev_i}
$$
  
ob 
$$
Dev = \sum_{i} Dev_i = \sum_{i} 2\left[y_i \ln \left(\frac{y_i}{\mu}\right) - \left(y_i - \mu_i\right)\right] \text{ dans le cas poissonien.}
$$

 $\mu$  étant une fonction du paramètre  $\beta$ , les résidus sont ensuite estimés en remplaçant dans leur expression  $\beta$  par son estimation  $\hat{\beta}$ . Puis, comme en régression linéaire les résidus sont standardisés grâce à une estimation de leur écart-type, afin d'observer convenablement leur répartition pour l'ensemble des observations.

### **3. Les modèles proposés**

L'objectif d'un modèle dans cette étude est d'estimer une association et une relation dose-effet éventuellement entre la pollution des émissions d'usines d'incinération et les malformations congénitales, en éliminant un grand nombre de biais de confusion, comme les autres sources de pollution.

#### Choix des variables

La liste des variables explicatives initiales doit donc comprendre l'exposition aux polluants et les facteurs de confusion ou de risque potentiels. Il est utile de distinguer deux catégories parmi ces variables de confusion:

- celles que l'on veut prendre en compte indépendamment des observations comme l'âge maternel et les années,

et celles qui sont soupconnées d'avoir une influence sur l'effet sanitaire selon une recherche bibliographique et éventuellement liées à la présence d'un incinérateur sur la commune. Ce sont les autres sources de pollution (densité, trafic, présence d'usines métallurgiques) et les caractéristiques sociales (revenu moyen). D'autres variables seraient utiles, comme par exemple la consommation maternelle de tabac, mais elles sont non mesurables au niveau communal et difficilement disponibles au niveau individuel.

La forme des variables explicatives peut être qualitative ou quantitative. Or l'introduction d'une variable continue dans un modèle de Poisson impose une hypothèse forte : la hausse d'une unité de la variable induit une augmentation (ou diminution) du risque de malformations constante quelque soit le niveau de cette variable. C'est pourquoi nous avons jugé qu'il est préférable d'observer toutes les variables explicatives en classes. Pour la construction de niveaux d'exposition, nous nous inspirerons des valeurs des quartiles parmi les communes exposées, en essayant d'équilibrer le nombre de communes et le nombre de naissances entre les classes. Nous procèderons ainsi « à tâtons » ne pouvant scinder les communes en plusieurs groupes de naissances.

Pour les autres variables, les bornes choisies des classes devront avoir une signification : par exemple pour l'âge maternel, il est connu qu'en dessous de 35 ans le risque de malformations congénitales est plus faible que celui des mères de plus de 35 ans ; pour la densité et le revenu, les classes sont inspirées de certaines classifications réalisées par l'Insee ; pour le trafic routier, en-dessous d'un certain seuil, la Cete considère que la pollution au trafic n'est pas significatif…

#### Choix du modèle

Nous procéderons en plusieurs étapes. La première analyse correspond à une approche globale qui consiste à comparer dans une analyse multivariée les risques des communes « Non Exposées » et « Exposées ». Cette approche devrait confirmer dans un premier temps les résultats calculés par le SMR. Puis, par l'intégration progressive des facteurs de confusion les résultats pourront évoluer. La seconde analyse ne s'intéresse qu'aux communes « Exposées » et peut ainsi étudier plus précisément la relation « dose-effet » entre pollution et malformation.

Pour réaliser ces analyses, plusieurs modèles sont disponibles. Le plus naturel est l'explication directe du nombre de malformations par toutes les variables choisies initialement. En reprenant l'écriture utilisée dans la partie III.3.B « Analyse univarié : Standardisation », le premier modèle s'écrit :

$$
\log\left(M_i\right) = \alpha + \log\left(N_i\right) + \gamma_i \, Expo_i + \sum_{k} \beta_k \, X_{ik} \qquad \qquad \text{(Modele D)}
$$

où :

*N<sub>i</sub>* est le nombre de naissances de l'observation i, variable déclarée « offset » c'est-àdire linéairement dépendante de la variable à expliquer,

*Expo* est la variable d'exposition aux polluants,

et  $X_k$  sont tous les facteurs de confusion potentiels disponibles regroupés en classes : l'âge maternel, les années, le niveau de trafic, la densité urbaine, le revenu moyen par ménage et la présence d'industries polluantes en dioxines.

Le modèle intégrant une variable « offset » est un cas particulier des modèles linéaires généralisés. Il est décrit par Mac Cullagh et Nelder (1989). Il permet ainsi de donner un « poids » à chaque observation : le nombre de malformations doit en effet être ajusté sur le nombre de naissances de la même observation. Ceci revient à une analyse de taux.

Ce modèle a l'avantage d'être facile à mettre en œuvre mais il cumule plusieurs inconvénients. Si l'on souhaite une précision à l'échelle communale, l'unité statistique du modèle sera très fine : commune-année-tranched'âge. Cette situation peut exclure ainsi plus de la moitié des informations lorsque le nombre de malformations d'une unité est nul. Ce modèle implique donc le choix par exemple d'un nombre de classes d'âge plus petit et perd de l'information. De plus, les différentes observations d'une même commune ne sont pas réellement indépendantes, ce qui peut tendre à une situation de sur- ou sous-dispersion très marquée. Enfin, ce modèle est expliqué par un grand nombre de variables jusqu'à 10 modalités pour les années si l'on veut garder un maximum d'informations. Cette situation peut « étouffer » le modèle en atténuant le pouvoir de mettre en évidence des facteurs significatifs.

Heureusement, le modèle de Poisson a l'avantage d'analyser convenablement des données agrégées, sources de dépendances plus atténuées. Par conséquent, nous utiliserons ce premier modèle pour l'analyse globale de la première étape : nous travaillerons à l'échelle de groupes d'exposition, comme l'ensemble des communes « Non exposées » et ceux des communes « Exposées » de différents niveaux d'exposition (L'unité statistique devient : groupe d'exposition-année-tranche d'âge). Les facteurs de confusion disponibles sont la densité des communes et le revenu moyen par ménage.

Le second modèle disponible intègre une variable « offset » particulière. Dans de nombreuses études épidémiologiques, cette variable est un nombre attendu ajusté sur des facteurs de confusion connus que l'on souhaite prendre en compte indépendamment des observations. Dans ce modèle, nous choisissons la variable « offset » comme le nombre attendu ajusté sur les tranches d'âge maternel et les années. Ce double ajustement oblige à éliminer quelques informations : certains âges maternels étant manquants dans nos données, nous devons nous limiter aux observations dont l'âge de la mère est renseigné. Aussi, un modèle avec ajustement simple sur les années pourra être réalisé. Le modèle s'écrit alors :

$$
\log\left(M_{i}\right) = \log\left(E_{i}\right) + \gamma_{i} \, Expo_{i} + \sum_{k} \beta_{k} \, Z_{ik} \qquad \qquad \text{(Modele R)}
$$

où :

*Ei* est le nombre attendu de malformations dans la commune i ajusté sur l'année ou l'année et l'âge maternel

et *Zk* sont les facteurs de confusion de la seconde catégorie : les autres sources de pollution et le revenu moyen par ménage.

Ce second modèle permet d'ajuster directement autour de la valeur attendue selon les facteurs explicatifs. L'unité statistique est la commune, les informations de l'âge maternel et des années étant intégrées dans le nombre attendu déclaré « offset ». Ces observations ou communes peuvent être supposées indépendantes. Le modèle ainsi expliqué par un nombre correct de modalités, semble convenable.

#### Interprétation des modèles

Pour ne pas alourdir les écritures, l'explication des modèles ci-dessus a été simplifié. En effet, supposons une variable explicative  $\bar{X}$  à 4 niveaux. Le modèle de Poisson estime un coefficient pour chaque modalité de cette variable. On écrirait :

$$
log(M_i)=log(N_i)+\alpha+\beta_1X_1+\beta_2X_2+\beta_3X_3+\beta_4X_4
$$

où *X1, X2, X3* et *X4* sont les variables dichotomiques associées à chaque modalité de X. Ainsi, le risque de malformations associé à la 2<sup>ème</sup> modalité est de :  $exp(\alpha + \beta_2)$ .

Dans un exemple à deux variables explicatives, X à 4 niveaux et Z à 2 niveaux, le modèle s'écrit :  $log(M_i) = log(N_i) + \alpha + \beta_1 X_1 + \beta_2 X_2 + \beta_3 X_3 + \beta_4 X_4 + \gamma_1 Z_1 + \gamma_2 Z_2$ . Le risque de malformations associé à la 2<sup>ème</sup> modalité de X et la 1<sup>ère</sup> de Z est de :  $exp(\alpha + \beta_2 + \gamma_1)$ .

Dans les résultats, nous présenterons les risques relatifs (RR) à une référence. Les variables X et Z étant aliasées<sup>\*</sup>, nous définirons pour chacune une modalité de référence et exprimerons les risques des autres modalités par rapport à cette modalité de référence. Ainsi si  $Z_1$  est la modalité de référence de Z, le risque relatif de la  $2^{eme}$  modalité se calcule par le rapport du risque associé à  $Z_2 - \exp(\alpha + \gamma_2)$  – et du risque associé à  $Z_1 - \exp(\alpha + \gamma_1)$  – ce qui donne *exp(*γ*2 -* γ*1).* La valeur *exp(*α*)* correspond ainsi au risque associées aux modalités de référence,  $X_1$  et  $Z_1$  par exemple.

#### Test de tendance linéaire♦♦

Pour montrer l'existence d'une relation entre pollution des émissions d'incinérateur et malformations congénitales, nous chercherons à mettre en évidence une relation linéaire entre la « dose » de pollution et l'effet sanitaire. Pour cela, un test de tendance linéaire sera effectué. Il se base sur le test de rapport de vraisemblance, où l'on compare les deux modèles suivants :

 $H_0$ : le modèle est construit avec la variable qualitative à plusieurs niveaux

H1 : le modèle intègre la variable déclarée en continue

Ce test n'est effectué que lorsque la variable est déclarée significative par le test de type III, c'est-à-dire lorsqu'il existe un lien. Il permet ainsi de déterminer si la nature de cette relation est linéaire ou non. Il pourra aussi être utilisé pour les relations entre le risque de malformations et certains facteurs de confusion.

# III.5 Conclusion

 $\overline{a}$ 

L'étude se déroule sur la période de 1988 à 1997 dans la région Rhône-Alpes couverte par un registre de malformations congénitales. La méthodologie employée permet de répondre aux différents objectifs spécifiques de l'étude. Une expertise, une modélisation des panaches d'émissions des UIOM ainsi que le choix de seuil-limite indiquant un « bruit de fond » de pollution, permettent de mesurer l'exposition des communes et des populations. Ensuite, différents procédures statistiques évaluent l'association entre pollution et risque de malformations congénitales. Et pour certaines, elles peuvent de plus estimer une relation « dose-effet ».

 L'analyse est ainsi menée en plusieurs étapes, avec l'intégration progressive de facteurs de risque et de confusion potentiels.

<sup>♦</sup> La matrice des variables explicatives possède autant de lignes que d'observations et autant de colonnes que de modalités de variables avec la constante. Elle n'est composée que de 0 et de 1. Ainsi lorsque les colonnes d'une variable sont linéairement dépendantes des colonnes d'une autre variable (ou de la constante), on dit qu'elles sont aliasées.

<sup>♦♦</sup> Référence : « Statistical Models in Epidemiology » David CLAYTON and Michael HILLS – *Oxford Science Publications*

# IV.1 Introduct ion

Pour simplifier la présentation et permettre un approfondissement des résultats, nous choisirons de centrer l'étude sur l'exposition aux dioxines. Avant d'exposer les résultats des analyses statistiques, nous proposons une description détaillée des populations selon leur exposition. Nous présenterons par défaut les résultats pour l'ensemble des malformations. Toutefois les analyses sur les malformations majeures non géniques seront toujours réalisées en parallèle et disponibles en annexes.

L'ensemble des analyses statistiques est réalisé à l'aide du logiciel SAS. Les principales procédures utilisées sont les procédures *Freq*, *Means* et *Tabulate* pour l'analyse univariée. Pour l'analyse multivariée, nous utiliserons la procédure *Genmod*.

Nous prévenons le lecteur que la majorité des résultats se présente sous forme de tableaux denses en informations, ce chapitre requiert une attention particulière.

# IV.2 Descripti on des populations selon l'exposition

La modélisation de POLAIR et les choix des seuils-limites de pollution minimale ont permis de définir les zones et les populations exposées aux trois catégories de polluants étudiés. Ainsi dans un premier temps, il nous paraît nécessaire de présenter les différents niveaux d'exposition estimés et de décrire les communes et les populations selon le type d'exposition.

# *A. Descriptifs des niveaux d'exposition aux dioxines, métaux lourds et poussières*

184 communes sont considérées exposées aux dioxines, 170 aux métaux lourds et 164 aux poussières parmi les 2879 communes de la région Rhône-Alpes. Selon les différents scénarios d'exposition proposés, trois mesures différentes du niveau d'exposition. Nous les rappelons : dans le premier scénario, la mesure choisie est soit le débit total reçu sur les 10 années d'étude, soit le débit annuel émis durant le fonctionnement de l'usine d'incinération. Cette dernière ne permet pas de prendre en compte un éventuel arrêt ou une mise en marche tardive de l'incinérateur pendant la période d'étude. Dans le second scénario, le choix de la mesure de l'exposition se porte sur la concentration cumulée maximale atteinte sur la période d'étude. Nous mettons à disposition en ANNEXE 8 l'ensemble des communes exposées aux différents polluants ainsi que leurs niveaux d'exposition.

Nous avons choisi d'étudier ces mesures d'exposition sous forme qualitative, le tableau suivant décrit donc les répartitions des communes et des naissances pour chacune des classes.

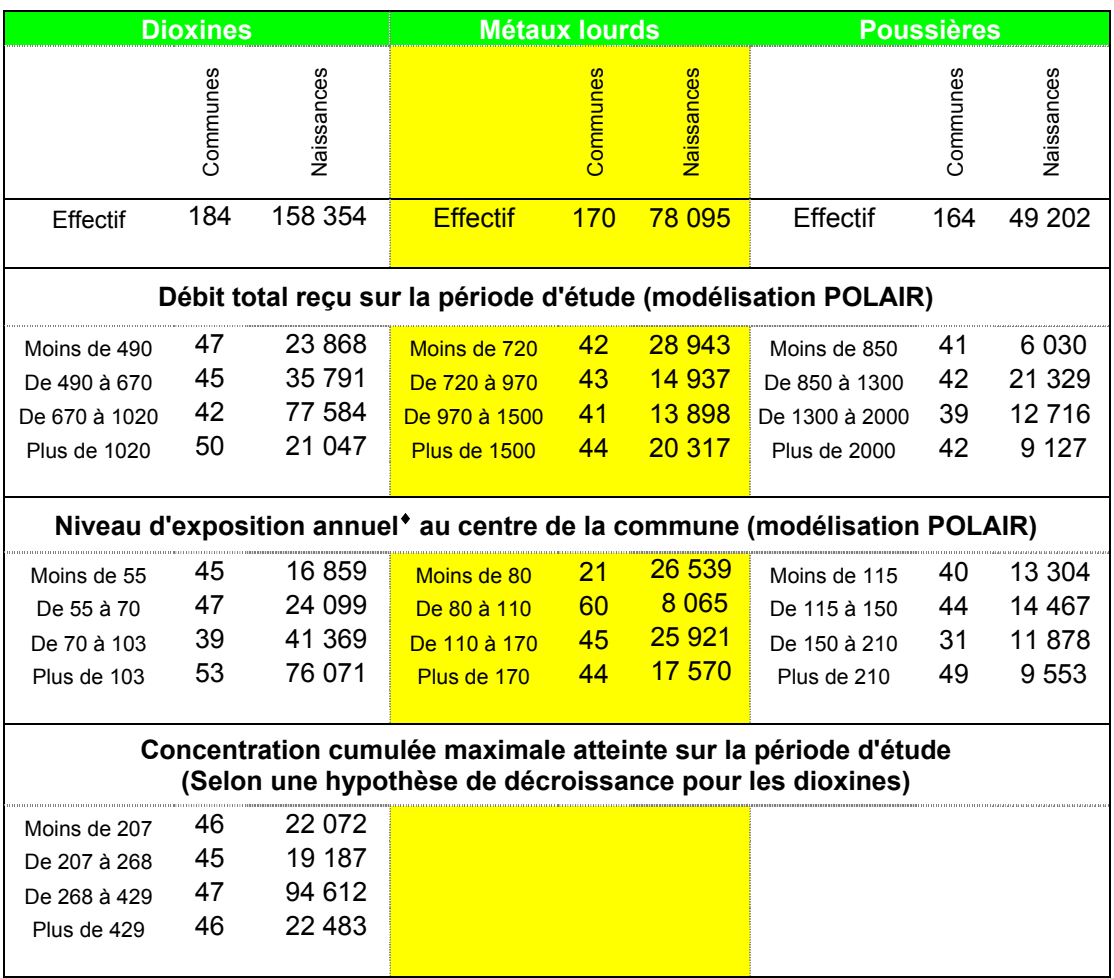

**Tableau IV-1: Niveaux d'exposition des communes « Exposées » pour les trois polluants**

Rappelons que chaque mesure d'exposition a été classée en quatre niveaux, inspirés par les valeurs des quartiles selon les communes et les naissances. La difficulté de construire des classes équilibrées s'illustre bien dans le tableau V-1 : Lyon, exposée aux dioxines avec un nombre de naissances supérieur à 50 000 sur la période d'étude, ne peut être dissociée. Ainsi et pour d'autres raisons que nous préciserons dans la suite, l'étude se réalisera sur deux autres ensembles de données : les communes de moins de 200 000 habitants et les communes rurales définies selon une classification de l'Insee. Le tableau suivant présente les répartitions des communes et des naissances selon ces différents ensembles de données pour l'exposition aux dioxines.

 $\overline{a}$ 

<sup>♦</sup> Si une commune est exposée à plusieurs incinérateurs, on retient la note moyenne estimée sur la période d'activité des divers incinérateurs.

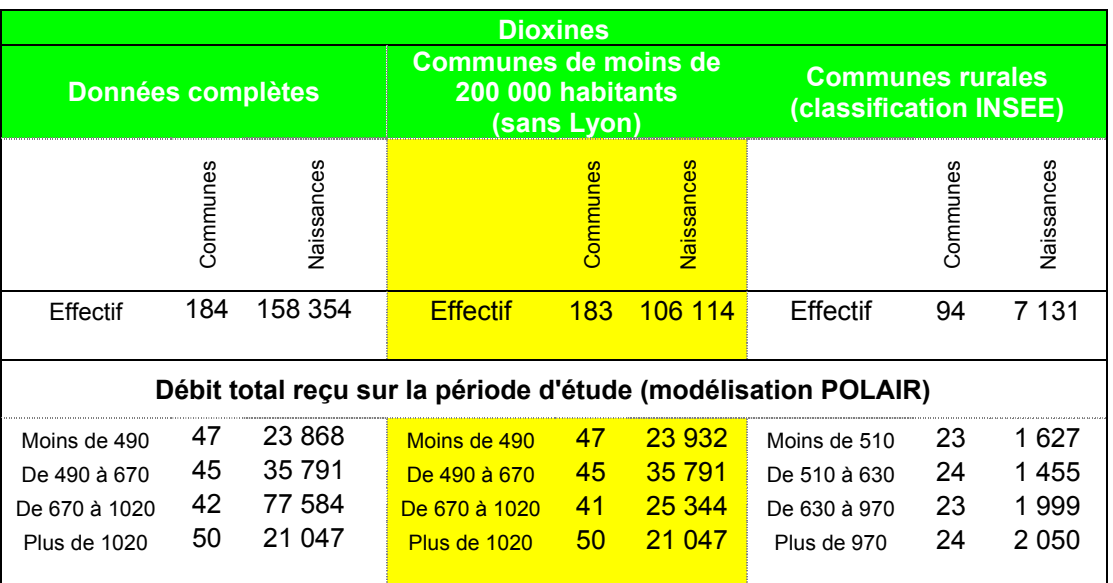

**Tableau IV-2: Niveaux d'exposition aux dioxines selon les différents ensembles de communes**

# *B. Caractéristiques socio-démographiques des communes selon l'exposition aux dioxines*

En s'intéressant plus particulièrement à l'exposition aux dioxines, nous pouvons distinguer trois groupes de communes :

- les communes « Non Exposées » (au nombre de 2695), communes de Rhône-Alpes qui ne font pas partie des 184 communes exposées aux dioxines
- les communes « Avant Exposition » qui regroupent les populations appartenant aux communes exposées aux dioxines, des années antérieures à la mise en marche des incinérateurs. Par exemple, les populations des années 1988 et 1989 de Lyon qui est exposée aux dioxines (cf. figure IV-4)
- et les communes « Exposées » qui sont représentées par la population des communes exposées des années postérieures à la mise en marche des incinérateurs.

Afin d'observer les relations entre les groupes d'exposition et les facteurs de confusion potentiels, le tableau V-3 décrit précisément la répartition des naissances et des communes selon certaines caractéristiques socio-démographiques des communes.

Il apparaît que les trois groupes d'exposition ont sensiblement les mêmes structures de population, de densité, et les mêmes répartitions dans les tranches de revenu par ménage. Excepté que le groupe des « Non Exposées » comprend une majorité de petites communes, ce qui se retranscrit dans la structure des naissances et se ressent dans la moyenne de densité. De plus, cette différence s'accentue par la présence de grosses communes comme Lyon et Grenoble dans les groupes « Exposées » et « Avant Exposition ».

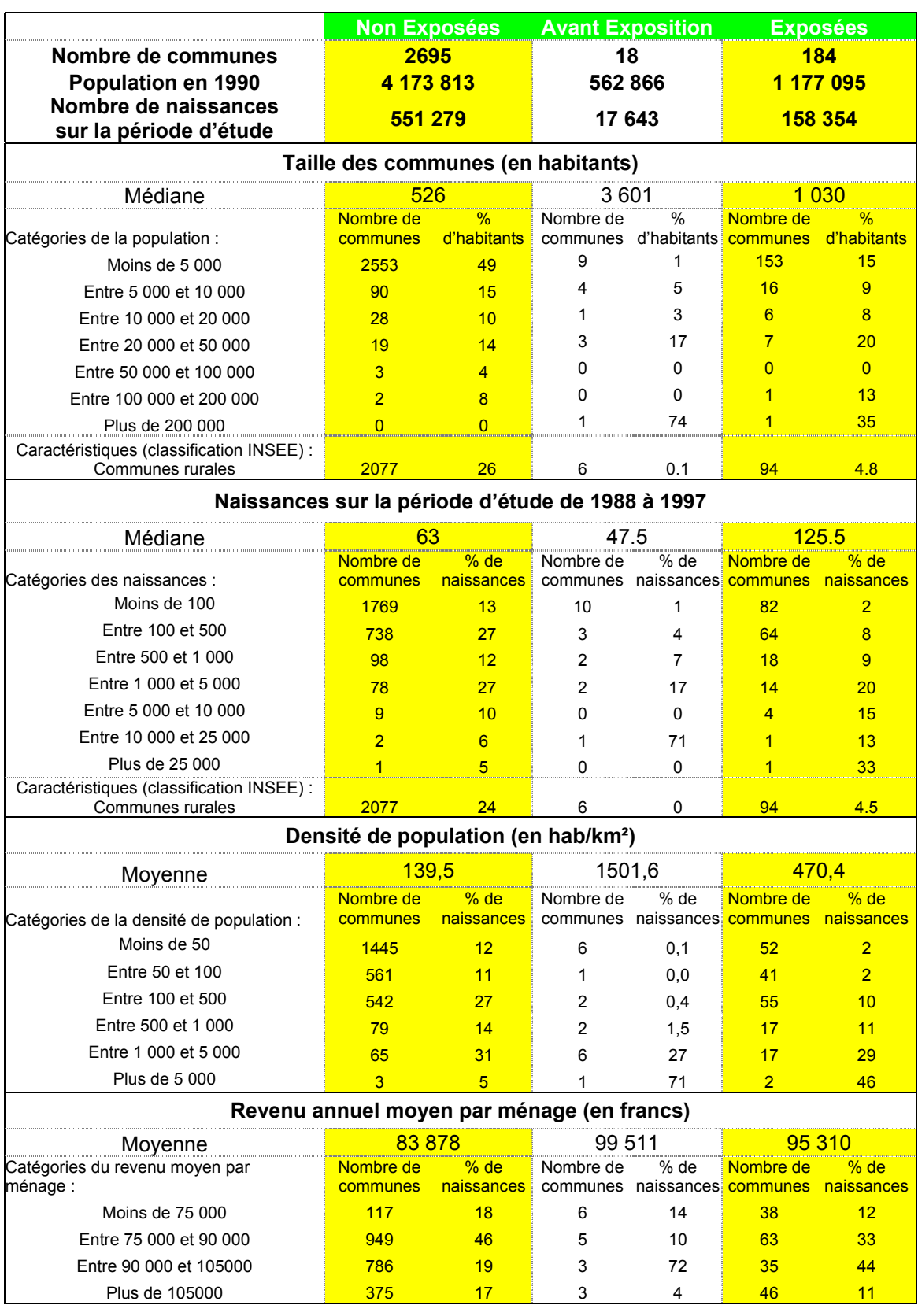

**Tableau IV-3: Caractéristiques socio-démographiques des trois groupes d'exposition aux dioxines**

Le recueil des données de certaines caractéristiques d'urbanisation n'a été réalisé que sur les communes déterminées « Exposées » au moins une année entre 1988 et 1997. Ainsi,

pour les communes du groupe « Non Exposées », nous ne disposons ni du trafic routier, ni de la proportion de salariés travaillant dans les industries polluantes en dioxines.

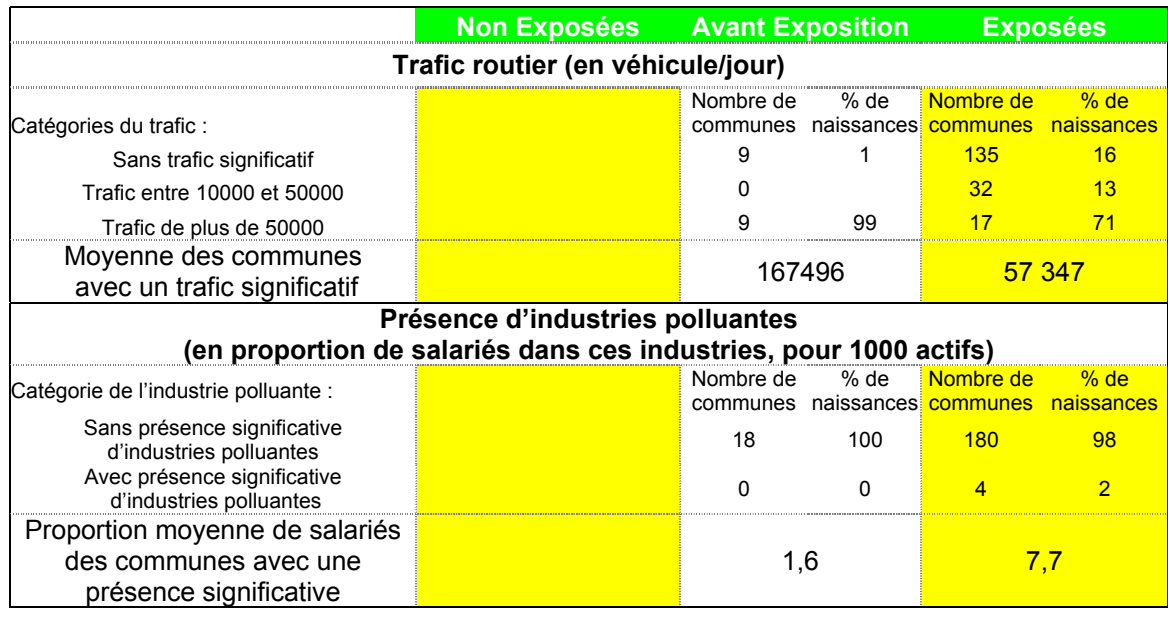

**Tableau IV-4: Caractéristiques supplémentaires pour les groupes « Avant Exposition » et « Exposées »**

Malgré un nombre restreint de communes avec un trafic routier significatif, la proportion de naissances exposées à ce facteur est importante : près de 85% des naissances pour les communes « Exposées » et presque la totalité des naissances « Avant Exposition ». En revanche, l'exposition à la pollution d'industries polluantes est peu répandue.

# *C. Description des taux de malformations selon l'exposition aux dioxines*

Enfin, nous présentons l'évolution des taux de malformations des différentes expositions aux dioxines selon les facteurs de confusion potentiels et les facteurs de risque et d'évolution connus. Ainsi, des taux standardisés par la méthode directe pourront être calculés pour comparer les populations « Non Exposées » aux populations exposées.

# **1. Les taux de malformations selon les caractéristiques sociodémographiques des communes pour les populations « Non Exposées »**

Le tableau V-5 permet d'observer les variations des taux des différentes catégories de malformations selon quelques caractéristiques socio-démographiques des communes. Il ne présente que la population de référence, les « Non Exposées », et permet ainsi d'observer les variation des taux de façon indépendante de l'exposition. Un même tableau est disponible en ANNEXE 11 pour la population des communes « Exposées » avec les facteurs de confusion supplémentaires du trafic routier et de l'industrie polluante.

**Naissances Malformations congénitales**

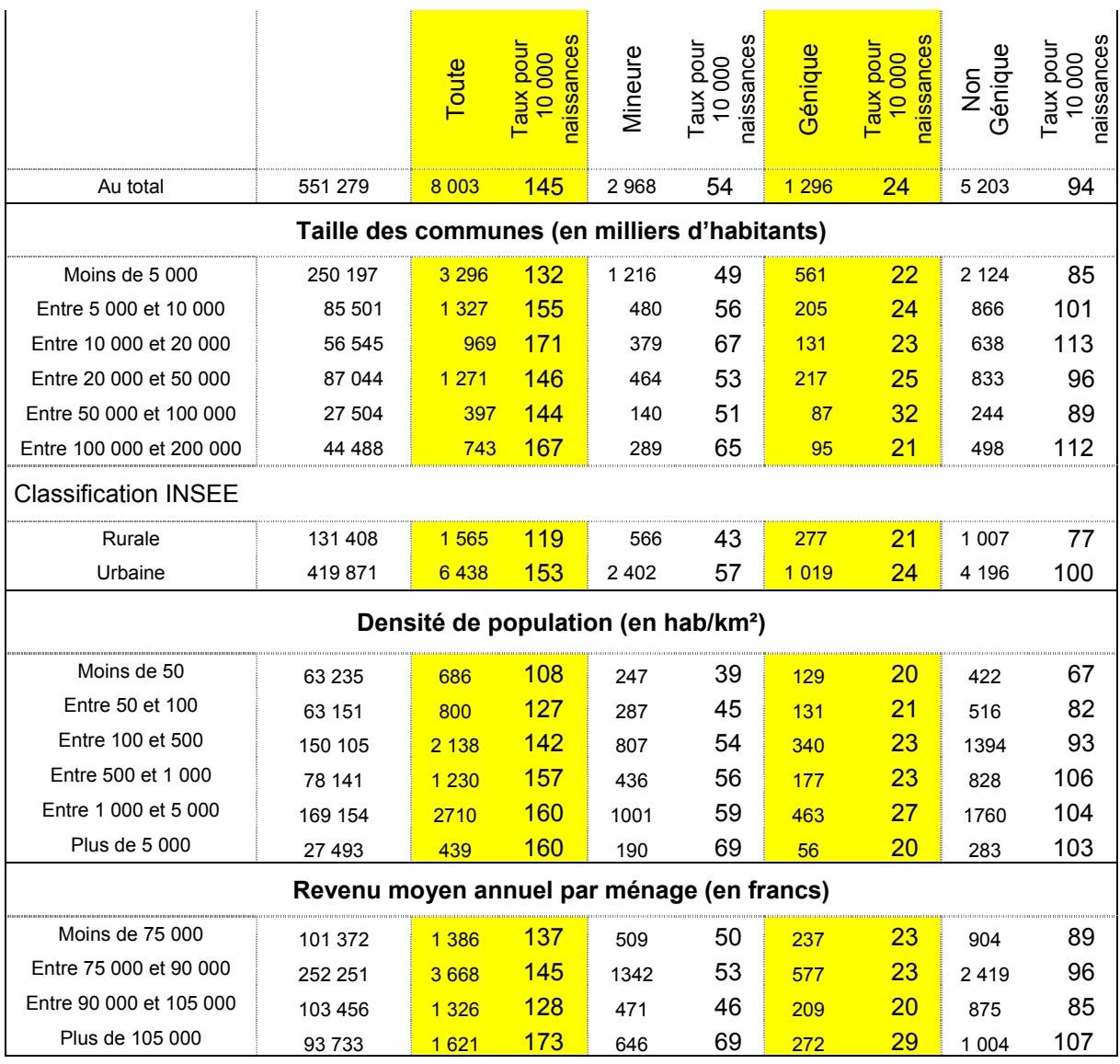

**Tableau IV-5: Evolution des malformations congénitales dans la population de référence, les "Non Exposées" selon les caractéristiques socio-démographiques des communes**

Une tendance croissante du risque de l'ensemble des catégories de malformations congénitales semble se dégager avec la densité. Cette remarque se retrouve dans la différence observée entre les communes rurales et urbaines. Ainsi, pour préciser le rôle de facteur de confusion de la densité, nous effectuons le test de tendance linéaire d'Armitage à disposition en ANNEXE 24. Ses résultats indiquent une relation significative croissante entre les taux de chaque catégorie de malformations et les niveaux de densité. De même pour le facteur du revenu moyen par ménage, une tendance apparaît. Notons que certains facteurs de confusion peuvent être corrélés entre eux comme la densité et le revenu, la densité et le trafic routier (cf. ANNEXE 9). Ainsi, les risques bruts de malformations calculés pour les niveaux de revenus peuvent être influencés par la corrélation avec la densité, et inversement.

### **2. Les taux de malformations selon les caractéristiques des naissances par groupe d'exposition**

Le tableau V-6 présente pour chaque groupe d'exposition les variations des taux de l'ensemble des malformations congénitales selon l'âge maternel et l'année de naissance.

Quelque soit le groupe d'exposition, nous observons un taux de malformations plus élevé pour les mères d'âge supérieur à 35 ans. Avec des classes d'âge plus nombreuses, on pourrait voir apparaître l'évolution du taux en forme de « U » : avec des taux plus forts pour les très jeunes mères et les mères les plus âgées. Aussi, on constate une tendance croissante des taux de malformations sur les 10 années de l'étude. Précisons qu'il s'agit de malformations congénitales repérées puis répertoriées. Enfin, les malformations congénitales semblent atteindre sensiblement plus les garçons que les filles.

Globalement, les groupes d'exposition observent les mêmes évolutions selon les facteurs de risque, mais les taux de malformations restent toujours plus élevés pour les populations exposées (graphes disponibles en ANNEXE 10).

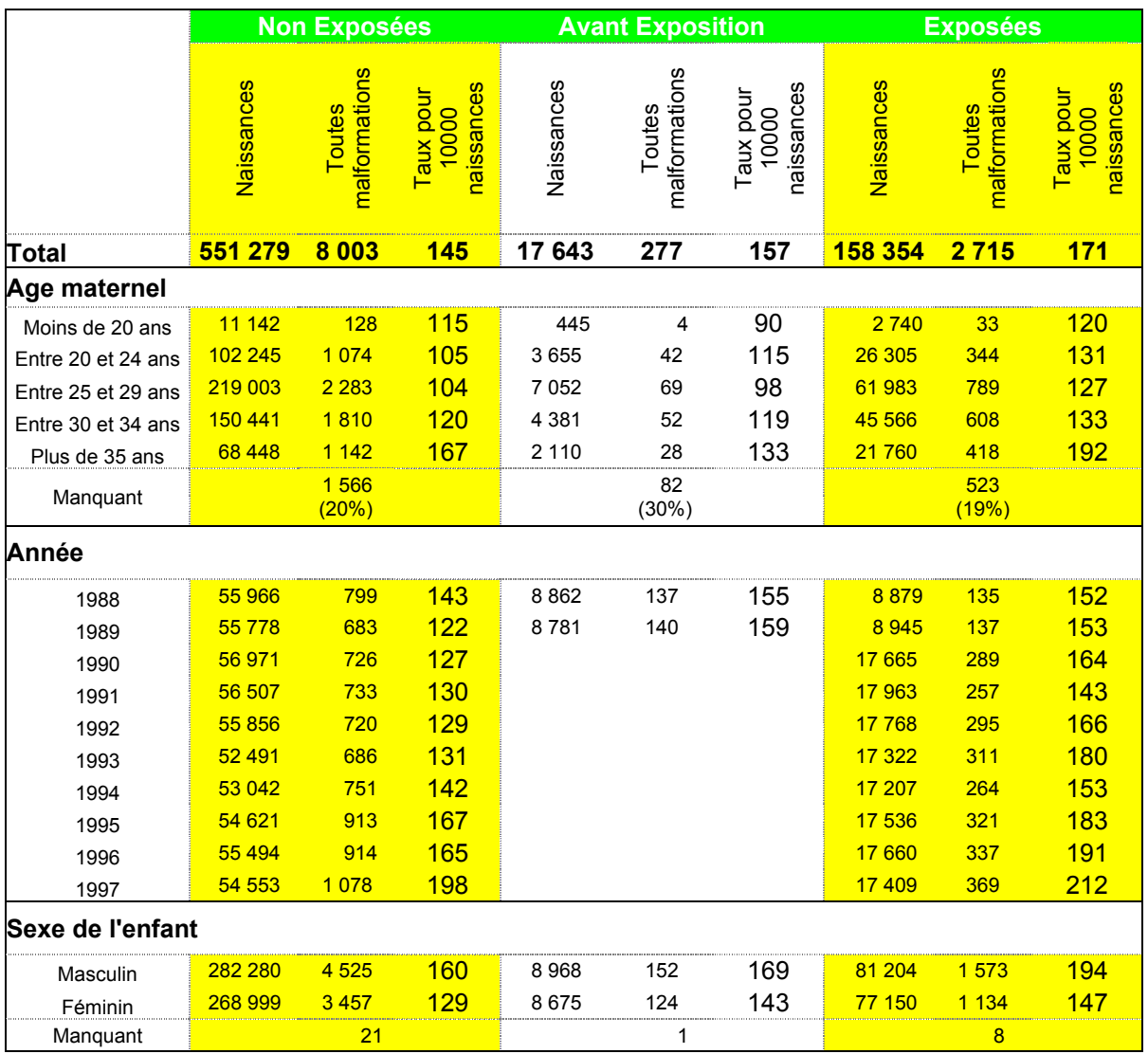

**Tableau IV-6: Taux bruts marginaux de l'ensemble des malformations selon les facteurs de risque connus ou les facteurs d'évolution**

Détaillons les malformations congénitales : le tableau V-7 présente les taux bruts observés pour chaque groupe d'exposition pour différentes catégories de malformations congénitales, les malformations mineures, les malformations géniques et les malformations majeures non géniques.

|                                 | <b>Non Exposées</b> |               |                                       | <b>Avant Exposition</b> |               |                                               | <b>Exposées</b> |                      |                                   |
|---------------------------------|---------------------|---------------|---------------------------------------|-------------------------|---------------|-----------------------------------------------|-----------------|----------------------|-----------------------------------|
|                                 | Naissances          | Malformations | စိ<br>pou<br>coo<br>aux<br><u>ais</u> | Naissances              | Malformations | 3<br>Thoc<br>e<br>S<br>0000<br>ă<br>ဖ<br>nais | Naissances      | <b>Malformations</b> | 8<br><b>luc</b><br>Ē<br>ă<br>nais |
| <b>Toutes</b>                   | 551 279             | 8 0 0 3       | 145                                   | 17 643                  | 277           | 157                                           | 158 354         | 2 7 1 5              | 171                               |
| <b>Mineures</b>                 | 551 279             | 2968          | 54                                    | 17 643                  | 117           | 66                                            | 158 354         | 1007                 | 64                                |
| Géniques                        | 551 279             | 1 2 9 6       | 24                                    | 17 643                  | 41            | 23                                            | 158 354         | 486                  | 31                                |
| <b>Majeures non</b><br>géniques | 551 279             | 5203          | 94                                    | 17 643                  | 165           | 94                                            | 158 354         | 1 760                |                                   |

**Tableau IV-7: Taux bruts globaux des différents types de malformations**

Les populations des communes « Avant Exposition » correspondent aux populations des années antérieures à la mise en marche des incinérateurs exposants. Ainsi les naissances ont eu lieu en début de période: 1988 et 1989. Tandis que les populations des communes « Exposées » concernent toute la période d'étude, principalement la fin de la période. Or nous observons ci-dessus une tendance positive dans le temps des taux de malformations, un ajustement sur les années se justifie donc. De plus, l'âge de la mère étant un facteur de risque connu, nous calculons dans le tableau V-8 les taux ajustés de malformations sur ces deux facteurs pour les « Exposées » et les « Avant Exposition ». La population de référence est naturellement celle des « Non exposées », sorte de population-témoin n'ayant pas été exposée aux émissions de pollution des incinérateurs.

|                                                                                         | Non exposées |                                   |                                        | <b>Avant Exposition</b>                 | <b>Exposées</b>                                         |  |  |  |  |  |  |
|-----------------------------------------------------------------------------------------|--------------|-----------------------------------|----------------------------------------|-----------------------------------------|---------------------------------------------------------|--|--|--|--|--|--|
|                                                                                         | Naissances   | <b>Malformations</b><br>attendues | pour 10000<br>naissances<br>Taux bruts | Taux ajusté<br>pour 10000<br>naissances | <b>Taux</b> ajusté<br>10000<br>pour 10000<br>naissances |  |  |  |  |  |  |
| Taux ajusté sur l'année de naissance<br>(Référence = Non exposées)                      |              |                                   |                                        |                                         |                                                         |  |  |  |  |  |  |
| <b>Toutes</b>                                                                           | 551 279      | 8 0 0 3                           | 145                                    | 157                                     | 169                                                     |  |  |  |  |  |  |
| <b>Mineures</b>                                                                         | 551 279      | 2968                              | 54                                     | 66<br>L'ajustement ne                   | 62                                                      |  |  |  |  |  |  |
| Géniques                                                                                | 551 279      | 1 2 9 6                           | 24                                     | se réalise que sur<br>23                | 31                                                      |  |  |  |  |  |  |
| <b>Majeures non</b><br>géniques                                                         | 551 279      | 5203                              | 94                                     | 1988 et 1989<br>94                      | 110                                                     |  |  |  |  |  |  |
| Taux ajustés sur l'année de naissance et l'âge de la mère<br>(Référence = Non exposées) |              |                                   |                                        |                                         |                                                         |  |  |  |  |  |  |
| <b>Toutes</b>                                                                           | 551 279      | 6437                              | 117                                    |                                         | 137                                                     |  |  |  |  |  |  |
| <b>Mineures</b>                                                                         | 551 279      | 2 2 7 4                           | 41                                     | Les effectifs sont trop petits          | 48                                                      |  |  |  |  |  |  |
| Géniques                                                                                | 551 279      | 1204                              | $22 \overline{ }$                      | pour réaliser un ajustement             | 28                                                      |  |  |  |  |  |  |
| <b>Majeures non</b><br>géniques                                                         | 551 279      | 4 2 2 8                           | 77                                     | sur deux facteurs                       | 90                                                      |  |  |  |  |  |  |

**Tableau IV-8: Taux ajustés pour les différents types de malformations par la méthode de standardisation directe**

Nous rappelons que la méthode de standardisation directe consiste ici à appliquer l'incidence des groupes de populations « Exposées » et « Avant Exposition » sur les structures des années et d'âge maternel des populations « Non exposées ».

Les taux de malformations ajustés sur l'âge maternel sont sous-estimés et ne sont pas comparables à des taux nationaux mesurés sur la même période. En effet, l'âge de la mère n'a pas été renseigné pour toutes les malformations enregistrées alors qu'il est disponible pour toutes les naissances. En revanche, d'après le tableau V-5, la proportion d'âge maternel connu pour les « Non Exposées » et les « Exposées » est similaire, les taux entre ces groupes d'exposition sont finalement comparables (L'ANNEXE 29 décrit la répartition des tranches d'âge maternel selon les variables d'intérêt). Globalement, on constate encore une fois des taux de malformations plus élevés pour les populations exposées.

# IV.3 Compara ison univariée des niveaux d'exposition

Après avoir décrit les différentes caractéristiques des groupes d'exposition, nous pouvons selon la méthode de standardisation indirecte observer et tester les différences d'incidence de malformations congénitales entre ces groupes.

# *A. Comparaison spatiale : Exposées-Non exposées*

Tout d'abord, nous procédons en une comparaison spatiale ou géographique. En prenant pour référence les « Non Exposées », nous calculons les nombres attendus de malformations dans les communes « Exposées » et examinons les différences avec les nombres observés. Les résultats sont exposées dans le tableau V-9.

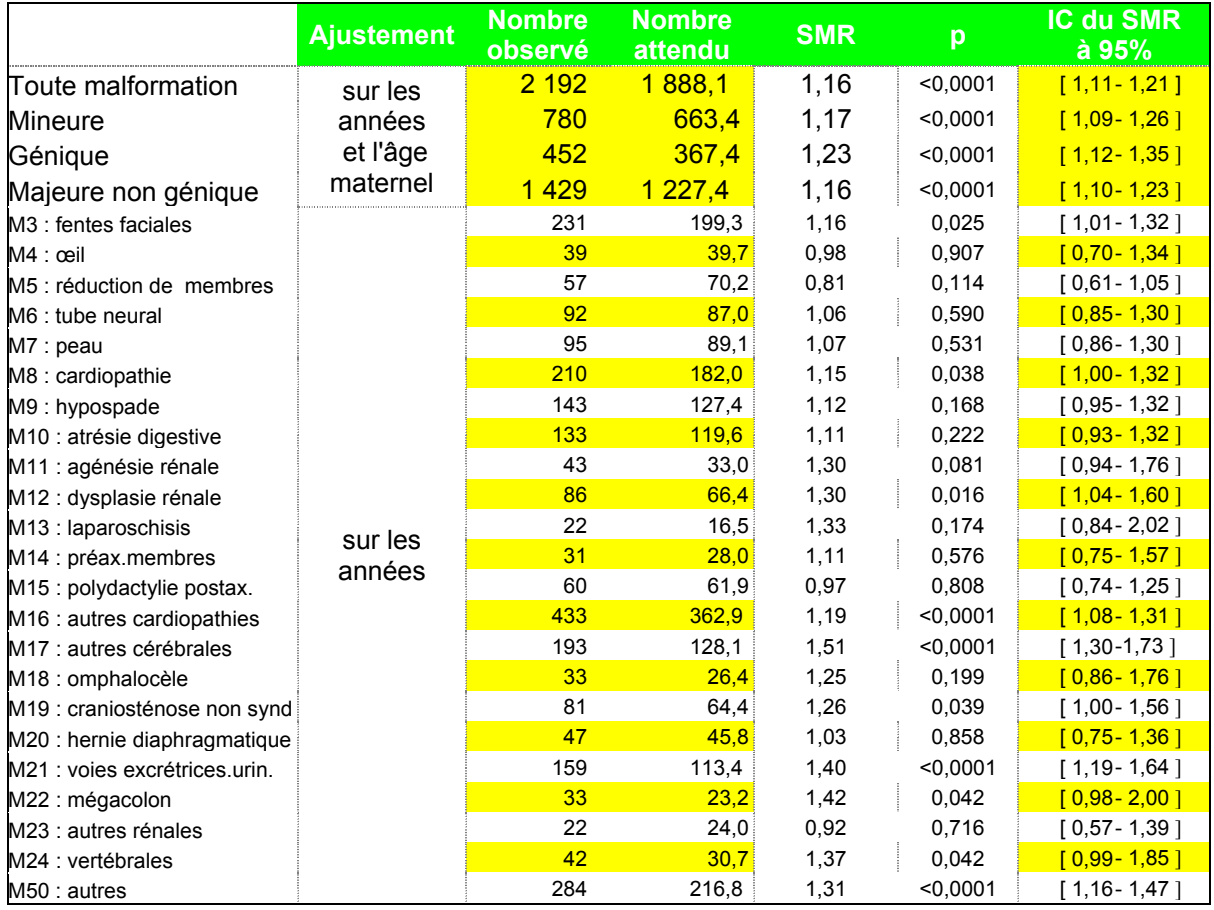

**Tableau IV-9: Comparaison des risques de malformations entre "Exposées" et "Non Exposées" sur l'ensemble des communes**

Pour l'ensemble des malformations congénitales et pour leurs 3 grandes catégories (y compris les malformations géniques), cette analyse montre une différence significative entre les groupes de communes « Non exposées » et « Exposées » : les nombres observés pour les communes « Exposées » sont plus élevés que les nombres attendus si elles avaient la même incidence que les communes « Non exposées ». Il en est de même pour certaines catégories comme les fentes faciales (M3), les cardiopathies (M8 et M16), les malformations vertébrales ou cérébrales (M17 et M24), les craniosténoses non syndromiques (M19), les dysplasies rénales (M12), les mégacolons (M22) et les malformations des voies excrétrices urinaires (M21).

L'inconvénient de cet outil est, on l'a vu, qu'il limite le nombre de variables à l'ajustement. Ainsi, pour éliminer les biais possibles des autres sources de pollution et d'urbanisation, nous étudions de la même façon les deux autres ensembles de données : les communes de moins de 200 000 habitants et les communes rurales (définies selon la classification Insee).

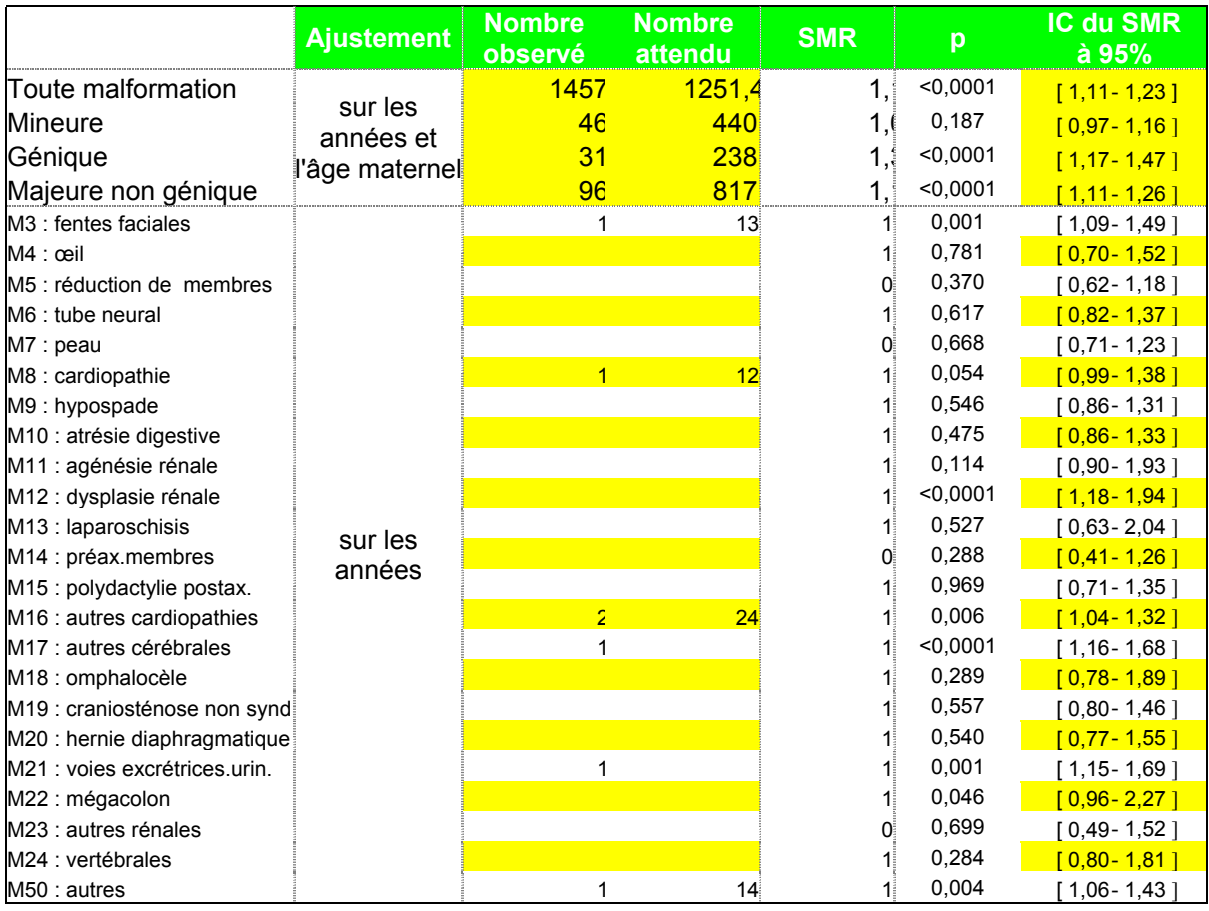

**Tableau IV-10: Comparaison des risques de malformations entre "Exposées" et "Non Exposées" pour les communes de moins de 200 000 habitants (sans Lyon)**

Les risques de malformations congénitales pour les communes « Exposées » de moins de 200 000 habitants sont sensiblement équivalents aux risques précédents de l'ensemble des communes « Exposées ». Seul le risque des malformations mineures n'apparaît plus significatif – les maternités de la ville de Lyon pourraient déclarer plus facilement une malformation mineure – et quelques catégories comme les fentes faciales et les dysplasies rénales ont un risque significatif plus élevé sur cet ensemble de communes.

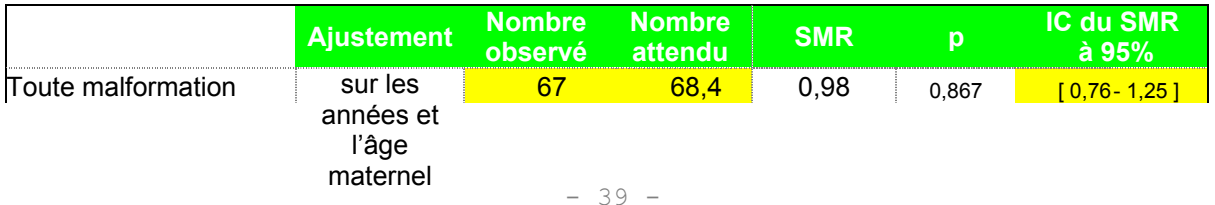

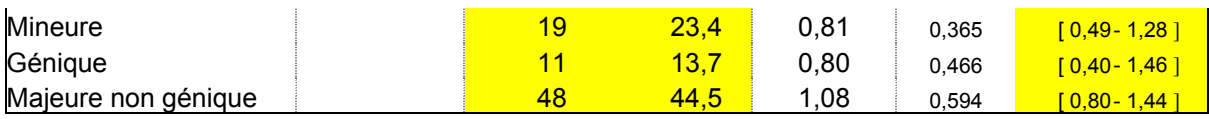

**Tableau IV-11: Comparaison des risques de malformations entre "Exposées" et "Non Exposées" pour les communes rurales**

D'après le tableau V-3, les communes rurales ne correspondent qu'à environ la moitié des communes « Exposées », c'est pourquoi les intervalles de confiance sont moins précis. Et pour cette même raison, nous n'avons pas jugé utile de présenter l'ensemble des catégories (Le tableau complet se situe en ANNEXE 13). Aucune différence significative n'est estimée entre les populations des communes rurales « Non Exposées » et celles des communes rurales « Exposées ». Toutefois, les communes rurales « Exposées » ont un risque de malformations congénitales majeures non géniques légèrement plus élevé que les communes rurales « Non Exposées ».

# *B. Comparaison temporelle : Exposées Avant-Après*

Une seconde comparaison nous a paru intéressante à étudier. Il s'agit d'observer la différence entre les naissances qui ont eu lieu avant la mise en marche de l'incinération dans la période d'étude et les naissances pendant ou après l'exposition aux émissions d'incinérateurs. Cette analyse pourrait permettre ainsi de contrôler les communes « Avant Exposition », si elles possèdent ou non des caractéristiques particulières entraînant des malformations congénitales. La population de référence est donc définie par les naissances des communes « Avant Exposition » qui se sont déroulées avant la mise en marche de l'incinérateur.

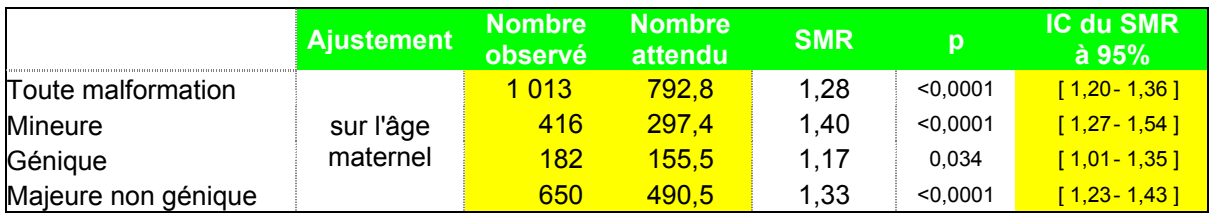

**Tableau IV-12: Comparaison des risques de malformations entre les périodes avant et pendant l'exposition**

Pour l'ensemble des malformations congénitales et les grandes catégories des mineures et non géniques, une différence d'incidence nettement significative est observée avec un risque plus élevé pour les populations exposées après le démarrage de l'incinérateur qu'avant. Cette comparaison univariée a l'avantage de comparer les mêmes communes, et ainsi d'ajuster sur toutes leurs caractéristiques possibles, mais l'évolution dans le temps ne peut pas être prise en compte et pourrait expliquer ce résultat.

# IV.4 Analyse multivariée

Pour compléter les analyses précédentes, une analyse multivariée est réalisée. Elle permet d'utiliser un grand nombre de facteurs de confusion potentiels dans une seule analyse.

# *A. Sur l'ensemble de la population*

*Notation : On nomme E le modèle qui est expliqué uniquement avec la variable d'Exposition. Le Modèle E\* contient l'âge maternel et les années dans les variables explicatives. Ensuite, la lettre D indique la prise en compte de la Densité dans le modèle, la lettre R est le Revenu moyen par ménage, la lettre T correspond au Trafic et enfin la lettre I, à la présence d'Industrie polluante dans la commune.*

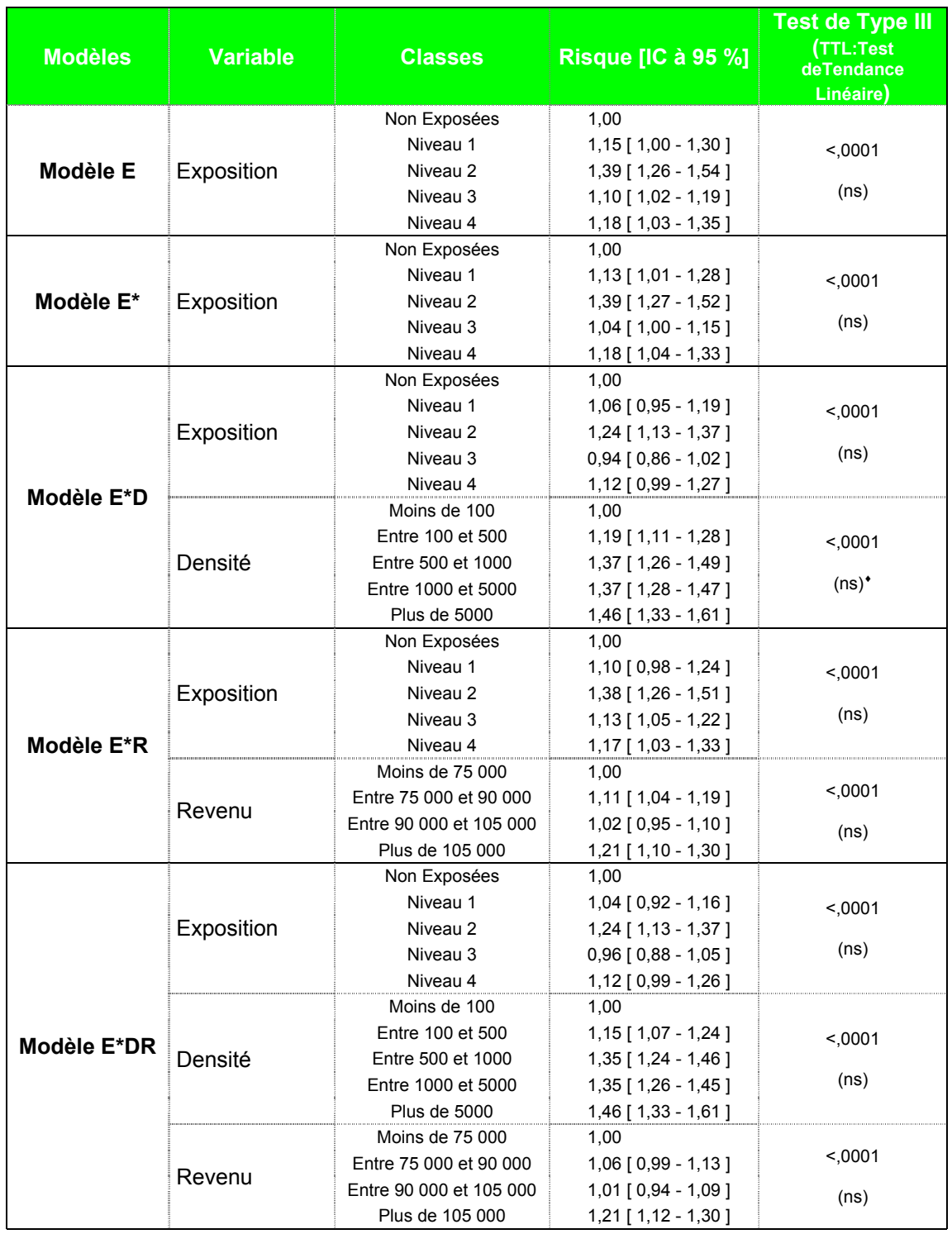

**Tableau IV-13: Modèle D de Poisson pour l'ensemble des malformations**

La première analyse de régression de Poisson permet de compléter les résultats de l'analyse univariée. Cette première approche compare les risques des communes « Non Exposées » et des différents niveaux d'exposition des communes « Exposées » en intégrant progressivement les facteurs de confusion disponibles. Il utilise le modèle (D) décrit dans la

 $\overline{a}$ 

<sup>♦</sup> Ce résultat peut paraître étonnant au vu des risques régulièrement croissants des niveaux de densité. Il peut s'expliquer par des classes de plus en plus étendues. Ainsi, un test de tendance linéaire avec une échelle logarithmique a été mené, le résultat reste tout de même « ns ».

partie IV-4-C-3 avec pour mesure d'exposition le débit total reçu pendant la période d'étude*.* L'évolution des risques de malformations congénitales selon cette approche est présenté dans le tableau V-13 pour un modèle expliquant l'ensemble des malformations.

Comme l'indique l'analyse univariée, les modèles E et E\* donnent un risque de malformations congénitales plus élevé pour les communes « Exposées » que pour les communes « Non Exposées ». En revanche, cette analyse multivariée semble montrer que l'intégration du facteur de la densité atténue les différences de risques entre les cinq niveaux d'exposition. Le graphe suivant illustre ces résultats.

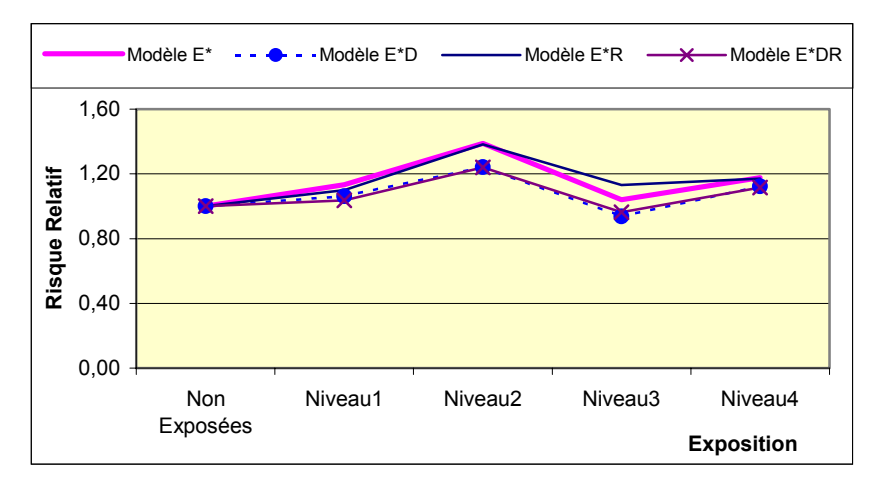

**Graphe IV-1: Relation « Exposition-Risque » selon l'intégration des facteurs de confusion disponibles**

Nous mettons à disposition en ANNEXE 14 les risques relatifs estimés pour les facteurs des années et de l'âge maternel ainsi que d'autres informations complémentaires sur ce modèle. Nous présentons en ANNEXE 15 les modèles D de Poisson pour les malformations majeures non géniques, et plus rapidement pour les malformations géniques et mineures.

# *B. Sur les communes « Exposées »*

Afin de prendre en compte toutes les informations disponibles des facteurs de confusion potentiels, nous travaillons pour la seconde analyse sur les communes « Exposées » uniquement, avec le modèle (R) développé dans la partie IV-4-C-3. Cette seconde analyse est donc plus détaillée et s'intéresse plus précisément à la relation « dose-effet » entre pollution et malformations congénitales.

Pour réaliser cette étude, il nous a fallu dans un premier temps choisir la mesure d'exposition parmi les trois proposées : nous nous sommes basées sur le critère statistique de déviance la plus faible pour un meilleur ajustement du modèle. Notre choix s'est donc porté sur le débit total reçu sur la période d'étude (les mesures des déviances des différents modèles sont disponibles en ANNEXE 17).

Puis, bien que ce modèle se réalise sur un nombre moindre d'informations, nous avons préféré présenter le modèle avec un ajustement double du nombre attendu sur l'année et l'âge maternel. Les premières analyses nous le confirment, l'âge maternel est un facteur de risque important à ne pas négliger (des modèles réalisés avec un ajustement simple sur les années sont disponibles en ANNEXE 21).

Ensuite, selon le choix des variables explicatives à intégrer dans le modèle, nous décidons de présenter pour chaque ensemble de données le modèle initial (E), le modèle complet avec tous les facteurs de confusion disponibles (ETDRI) et le modèle final retenu avec les deux facteurs de confusion les plus importants selon leur significativité (ETD). Un modèle intégrant l'interaction entre la densité et le trafic par exemple est disponible en ANNEXE 26. L'interaction étant difficilement interprétable, le modèle n'a pas été retenu.

Enfin, à chacun des modèles est appliquée une correction de sur-dispersion nécessaire à une estimation correcte des tests et des intervalles de confiance. Le choix de cette correction s'est appuyée sur une analyse de résidus en partie disponible en ANNEXE 18.

Le tableau V-14 présente les modèles de Poisson réalisés sur l'ensemble des malformations congénitales pour les communes exposées aux dioxines. Il décrit les relations entre le risque de malformations et le niveau d'exposition, ainsi que les relations entre le risque et les niveaux des différents facteurs de confusion.

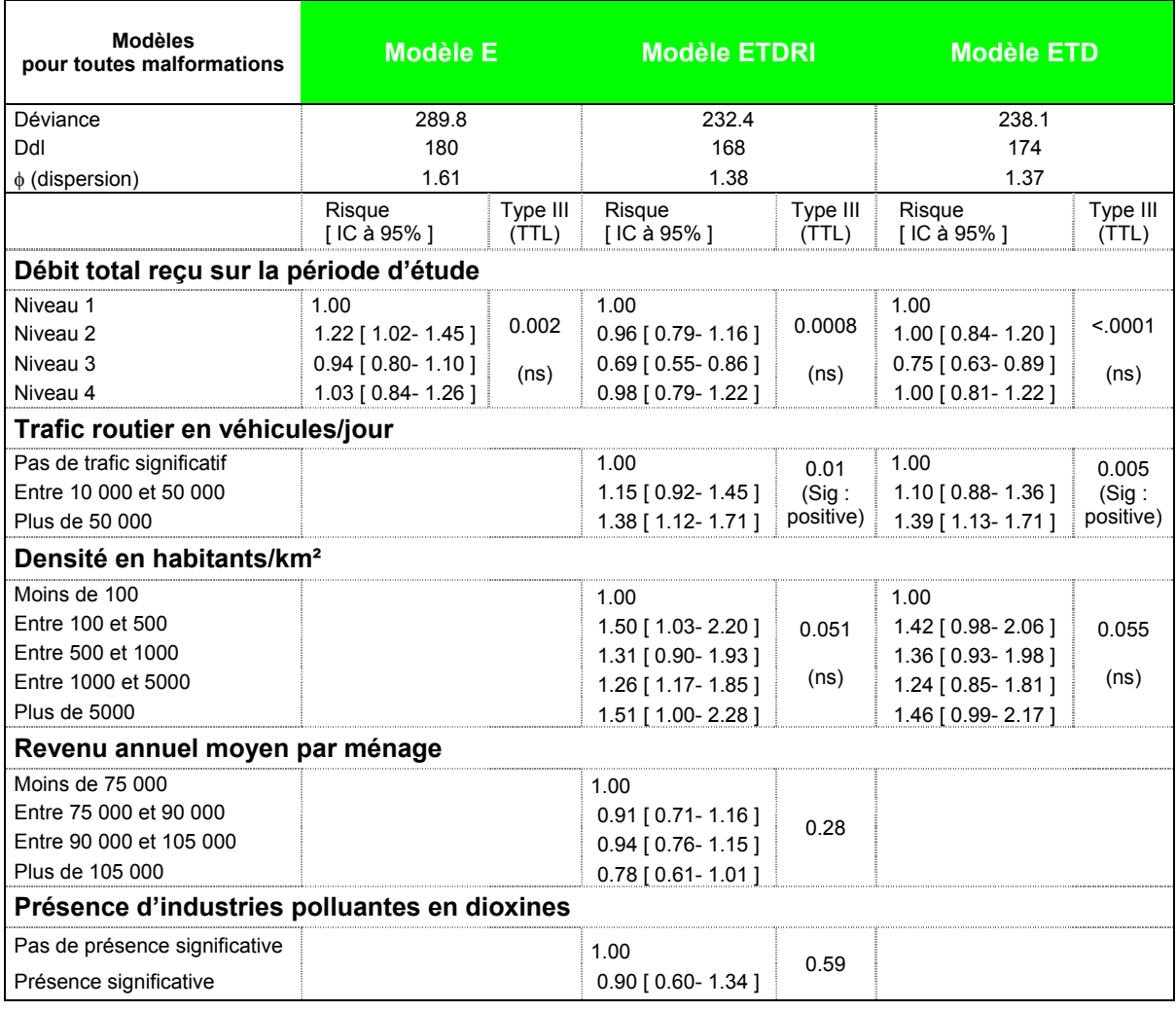

**Tableau IV-14: Modèles R de Poisson avec un ajustement sur les années et l'âge maternel sur l'ensemble des communes pour l'ensemble des malformations**

Pour les différents modèles, le lien entre l'exposition et le risque de malformations est significatif. En revanche, cette relation ne traduit pas de tendance linéaire croissante et semble s'aplatir avec l'intégration des facteurs de confusion comme la densité et le trafic. Ces derniers semblent en effet jouer un rôle important dans l'ajustement du modèle. Une tendance linéaire croissante est notamment mise en évidence entre le trafic routier et les risques de l'ensemble des malformations congénitales. Quant aux facteurs du revenu moyen par ménage et de l'industrie polluante, ils jouent un rôle non significatif dans l'explication des modèles.

Les modèles pour l'ensemble des malformations sur les deux autres ensembles de communes plus restreints sont présentés plus rapidement dans les tableaux suivants (Les tableaux complets sont présentés dans l'ANNEXE 19).

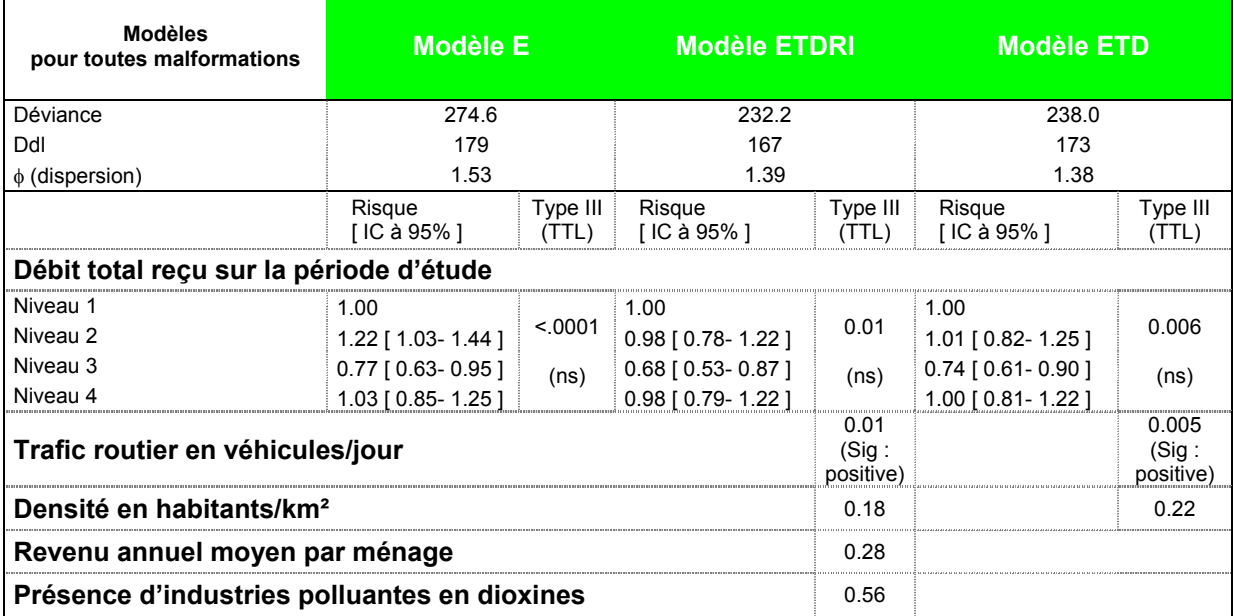

**Tableau IV-15: Synthèse des modèles R de Poisson avec un ajustement sur les années et l'âge maternel sur les communes de moins de 200 000 habitants (sans Lyon) et pour l'ensemble des malformations**

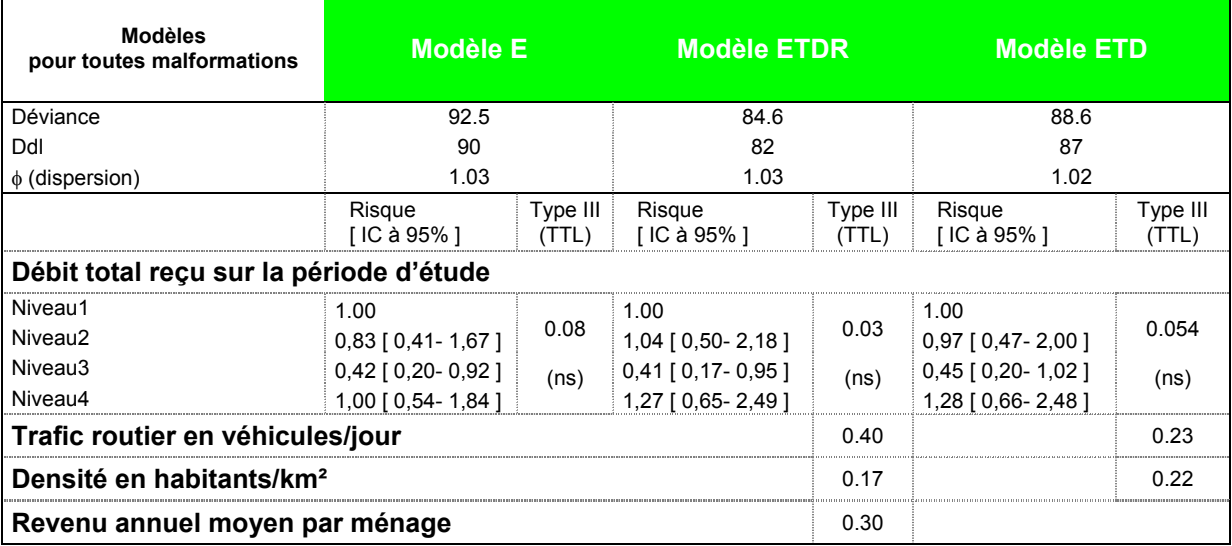

**Tableau IV-16: Synthèse des modèles R de Poisson avec un ajustement sur les années et l'âge maternel sur les communes rurales pour l'ensemble des malformations**

Les remarques quant à la significativité et l'aplatissement de la relation entre les niveaux d'exposition et les risques de malformations congénitales sont les mêmes, excepté que le niveau 4 de l'exposition des communes rurales possède un risque plus élevé lorsque les facteurs de confusion sont intégrés dans le modèle. En revanche, seul le facteur de confusion du trafic routier semble jouer un rôle dans l'explication des modèles pour les communes sans Lyon. Il conserve aussi une relation linéaire croissante avec le risque de malformations. Pour les communes rurales, l'influence du trafic et de la densité sont très faibles et non significatives.

Le graphe suivant permet de résumer les relations estimées entre l'exposition et le risque de malformations pour le modèle E et le modèle final (ETD) sur les trois ensembles de données. Les intervalles de confiance ne sont pas présentés sur le graphe pour ne pas le surcharger. C'est pourquoi, nous précisons que les modèles sur les communes rurales affichent des variations plus grandes car ils sont les moins puissants.

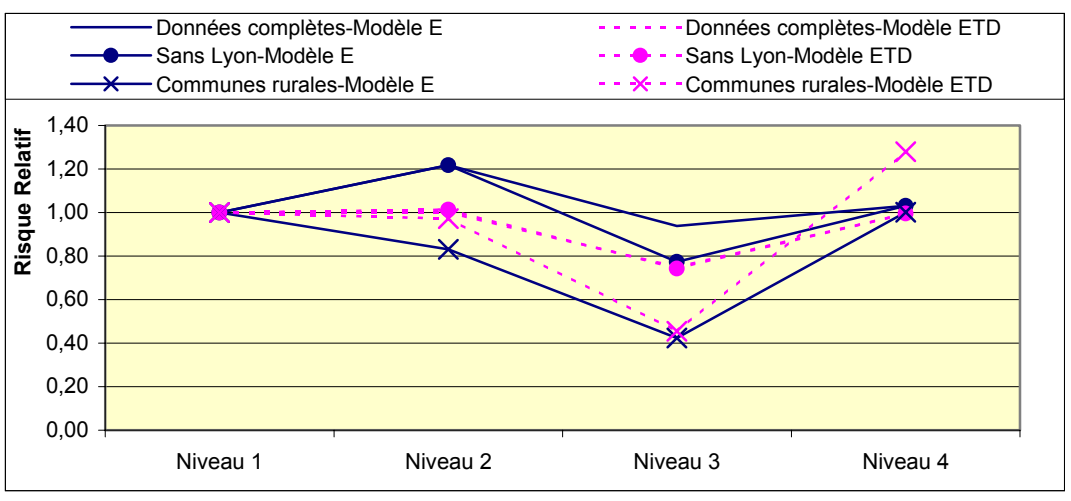

**Graphe IV-2: Relation "Exposition-Risque" selon l'ensemble des communes**

Enfin le modèle est réalisé pour les malformations majeures non géniques pour tous les ensembles de communes. Ils présentent globalement les mêmes remarques et les mêmes relations entre l'exposition et le risque de malformations avec toutefois des risques légèrement plus élevés. Le modèle ® pour les communes « Exposées » est décrit dans le tableau V-17. Encore une fois, le facteur de confusion du trafic routier semble y jouer un rôle important d'ajustement dans l'explication de la relation entre l'exposition et le risque de malformations, tandis que la densité a un rôle plus atténué.

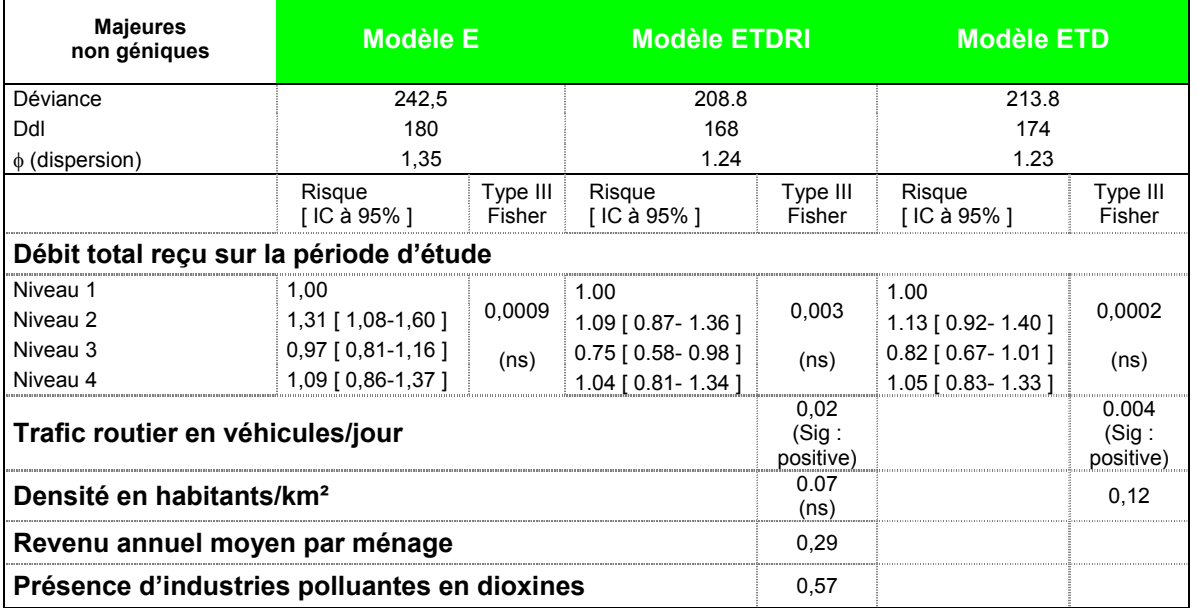

**Tableau IV-17: Synthèse des modèles R de Poisson avec un ajustement sur les années et l'âge maternel pour les malformations majeures non géniques et sur l'ensemble des communes**

Les modèles appliqués sur les deux autres ensembles de communes sont disponibles en ANNEXE 22. De plus, nous mettons à disposition les modèles pour les malformations géniques et mineures en ANNEXE 23.

# IV.5 Conclusion

Globalement, les résultats des analyses menées pour les malformations majeures non géniques sont similaires aux résultats présentés pour l'ensemble des malformations congénitales. Toutefois, les malformations majeures non géniques possèdent toujours des risques associés à l'exposition légèrement plus élevés.

La possibilité d'interpréter de façon causale une association entre une exposition et une maladie est une des principales préoccupations des épidémiologistes. Lorsque l'on observe les liens bruts, nous constatons des taux de malformations congénitales plus élevées chez les populations « Exposées » que « Non Exposées ».

Avec un ajustement sur un facteur de risque connu (l'âge maternel) et un facteur d'évolution (les années), les SMR montrent toujours un risque significatif plus élevé pour les populations « Exposées » des communes de Rhône-Alpes. Ce risque concerne l'ensemble des malformations et certaines catégories comme les fentes faciales, les cardiopathies, les anomalies vertébrales ou cérébrales, les craniosténoses non syndromiques, les dysplasies rénales, les mégacolons et les malformations des voies excrétrices urinaires. Par contre, si l'on s'intéresse aux groupes des communes rurales, ce résultat ne se maintient pas significatif, avec toutefois un SMR légèrement élevé de 1,08 pour les malformations majeures non géniques.

Ensuite, l'analyse multivariée réalisée sur l'ensemble des communes de Rhône-Alpes conserve une différence significative entre les risques des populations « Non Exposées » et de l'ensemble des populations « Exposées ». Cette analyse tient compte des facteurs de confusion de la densité des communes et du revenu moyen par ménage, qui jouent chacun un rôle d'ajustement significatif. Par ailleurs, quelque soit le niveau d'intégration de facteurs de confusion dans cette analyse, aucune relation « dose-effet » entre l'exposition à la pollution des UIOM et le risque de malformations congénitales n'est observée.

Lorsque l'on s'intéresse aux populations « Exposées » seulement, l'analyse multivariée n'observe à nouveau aucune relation « dose-effet ». Par ailleurs, cette analyse peut intégrer davantage de facteurs de confusion. Les facteurs de confusion potentiels du revenu moyen par ménage et d'industrie polluante ne semblent pas jouer de rôle significatif dans l'explication des modèles. En revanche, la densité et le trafic routier ont un rôle important dans l'estimation des risques de malformations de l'ensemble des communes ou presque : on constate notamment une tendance nettement croissante entre les niveaux de trafic et le risque de malformations congénitales. Pour les populations des communes rurales « Exposées », les rôles du trafic ou de la densité s'atténuent, ces communes étant par nature de densité et trafic faibles.

Nous proposons de structurer la discussion en deux parties. Tout d'abord, la validité et la pertinence des résultats sont discutés. Ensuite, nous nous interrogeons sur les limites et donc sur des perspectives d'améliorer les méthodes statistiques.

# V.1 Discussion des résultats

Nous évaluons la « validité » des résultats en mesurant l'influence de biais qui ont été introduits dans l'étude.

L'étude se réalise sur la région Rhône-Alpes qui a l'avantage d'être dotée d'un registre de malformations congénitales depuis 1976, et qui possède un parc d'incinérateurs développé. Cependant, malgré un travail long et rigoureux, toutes les informations nécessaires concernant les 70 incinérateurs de la région n'ont pu être recueillies. Notamment 14 roses des vents n'ont pu être utilisées pour estimer les panaches des émissions et ainsi déterminer les zones alentours exposées. De même, la hauteur des cheminées n'a pas été renseignée pour trois autres incinérateurs. La majorité des ces usines sont d'importance faible et ne fonctionnent pas de façon continue. Elles ont donc un faible impact sur la qualité de l'étude. En revanche, pour les quelques autres gros incinérateurs concernés (notamment l'incinérateur de St Chamond), les conséquences sur l'étude sont non négligeables. Les populations qui auraient dû être exposées à ces incinérateurs, n'ont pas été répertoriées dans les zones exposées et font finalement partie de la population déclarée « Non Exposée ». Cette erreur de classement que l'on ne peut pas mesurer, diminue le pouvoir de mettre en évidence une association entre pollution et risque de malformation. Ainsi, ce choix permettrait de conclure à une association encore plus forte sans erreur de classement si une différence significative était détectée avec ces erreurs.

Le registre tenu par l'IEG de Lyon est un registre exhaustif des malformations majeures congénitales. Il présente toutefois quelques faiblesses.

Tout d'abord, on a vu que, comme pour la plupart des registres de malformations congénitales, il n'existe pas de procédures rigoureuses pour répertorier l'ensemble des malformations mineures : une maternité de référence aura peut-être plus tendance à enregistrer une tâche de naissance, par exemple, qu'une maternité en zone rurale – comme en atteste le lien que nous trouvons entre le taux de malformations mineures et la densité de population (cf. tableau V-5). Pour pallier à ce problème, nous avons décidé de présenter les résultats de l'ensemble des malformations mais aussi de chaque groupe de malformations. Ainsi, nous nous intéressons en priorité aux groupes des malformations majeures non géniques, répertoriées de façon rigoureuse et exhaustive, susceptibles d'être influencées par des facteurs environnementaux.

Ensuite, le registre ne renseigne l'âge maternel que pour 80% des malformations répertoriées. Or l'âge maternel est un facteur de risque important qui est rarement négligé dans l'étude d'association d'une maladie et d'une exposition. Ainsi, nous intégrons ce facteur de risque dans nos analyses qu'après observation d'une répartition des âges non renseignés indépendante des variables d'intérêt comme les groupes d'exposition ou les grandes catégories de malformations (cf. ANNEXE 29: répartition de l'âge maternel selon les variables d'intérêt). Finalement, les âges maternels manquants, nous obligent à perdre un grand nombre d'informations, mais la puissance des analyses reste cependant correcte.

Enfin, un autre biais de déclaration des « grossesses malformées » est envisageable dans notre analyse. En effet, il nous faut distinguer les naissances malformées des « grossesses malformées » qui n'aboutissent pas toujours à des naissances. Par exemple, un grand nombre de malformations sont repérables durant la grossesse, une interruption médicale de grossesse (IMG) peut alors être envisagée. Près de 1500 IMG – soit environ 14% des malformations congénitales – sont comptabilisées dans le registre entre 1988 et 1997, cependant il n'est pas certain que l'ensemble des IMG réalisées dans la région ait pu être enregistré dans le registre. Or d'après l'ANNEXE 27 décrivant la proportion d'IMG par catégories de densité et de revenu des communes, on peut penser qu'une IMG est plus facilement répertoriée dans les communes aux plus hauts revenus par ménage pour diverses raisons liées à ce facteur, comme le niveau d'éducation ou d'information des populations et une meilleure couverture du registre. Ainsi, le biais introduit entraînerait une sous-estimation du risque de malformations congénitales pour les communes aux plus bas revenus. Cependant pour évaluer les conséquences de ce biais sur les résultats, nous avons réalisé un modèle R de Poisson pour l'ensemble des malformations avec un ajustement supplémentaire : la proportion d'IMG réalisées par commune (cf. ANNEXE 28). Cet ajout permet ainsi de réajuster toutes les estimations quelque soit le niveau de proportion d'IMG dans la commune. Les conclusions de ces modèles sont similaires au même modèle réalisé sans cet ajustement (cf. tableau V-14) : les formes de la relation « dose-effet » entre l'exposition et le risque de malformations sont semblables ainsi que les rôles significatifs des facteurs de confusion du trafic et de la densité. Finalement, le rôle des déclarations incomplètes des IMG en Rhône-Alpes semble introduire un faible biais.

Les études épidémiologiques similaires cherchant à évaluer des risques sanitaires liés à l'incinération ou à la présence de décharges, évaluent l'exposition des zones et des populations par la distance à la source. L'avantage de notre étude est de déterminer l'exposition selon un panache d'émissions des polluants entourant la source, dont la forme varie selon plusieurs paramètres. La mesure d'exposition choisie est ainsi quantifiable et permet alors une recherche d'une relation « dose-effet » avec le risque de malformations congénitales. Mais la méthodologie de cette évaluation présente quelques limites.

Le logiciel POLAIR est facile d'utilisation et ainsi très employé dans des études épidémiologiques. Toutefois, son modèle de dispersion atmosphérique implique quelques hypothèses à respecter. L'émission doit être ponctuelle et massive de particules fines, le relief plat et sans obstacle, et une atmosphère homogène. Les trois catégories de polluants étudiés sont en effet constitués de petites particules, en revanche l'étude se réalise dans la région Rhône-Alpes très montagneuse. Bien que les roses des vents déterminant la forme des nuages d'émissions prennent en compte le relief, elles sont modélisées par un logiciel de Météo France de grande échelle (précision de 12 km). Elles ne prennent donc pas en compte les phénomènes climatiques locaux nombreux dans ces régions. Enfin, la dispersion des polluants peut être très différente dans les milieux urbains. Le modèle peut être davantage complexifié dû aux phénomènes d'« îlot de chaleur » planant au-dessus de la zone urbaine, de la rugosité du relief avec les bâtiments, et des re-circulations d'air près du sol. Ce sont les expositions des populations aux incinérateurs de Lyon, de Grenoble ou d'Annecy qui pourraient être modifiées.

Malgré tout, en l'absence de mesures directes d'exposition des populations, la stratégie d'évaluation de l'exposition par modélisation des panaches d'émissions est intéressante et apporte ainsi plus de précisions qu'une évaluation par la distance à la source. De plus, il faut garder à l'esprit que plus une modélisation est complexe, plus elle requiert des informations précises et locales de plus en plus difficiles à collecter. On peut finalement considérer que la méthodologie employée est un bon compromis entre un modèle sophistiqué nécessitant une grande précision d'informations difficilement disponibles, et un modèle simple qui donne des estimations cohérentes mais plus éloignées de la réalité.

La mesure de l'exposition est écologique. Par ailleurs, la structure des données nous impose une précision communale et annuelle. Ainsi on peut se demander s'il est raisonnable de supposer que l'ensemble des populations d'une commune est exposée de la même façon. Pour une commune très étendue, nous attribuons un même niveau d'exposition quelque soit la localisation des populations sur le territoire de cette commune. Des erreurs de classement peuvent donc se produire. Pour les limiter, le niveau d'exposition de la population d'une commune est déterminée au point le plus dense en population. Cependant, deux types d'erreur persistent : l'attribution d'un niveau plus fort d'exposition pour les populations éloignées du point de forte densité et de l'incinérateur, ou d'un niveau plus faible pour les populations proches de l'incinérateur et éloignée du point de forte densité. Notons toutefois que les populations immédiatement proches des usines d'incinération ne sont pas nécessairement exposées aux concentrations les plus fortes. De plus, les usines d'incinération se trouve rarement trop éloignées du groupe dense d'habitations de la commune. Ces erreurs sont acceptables car elles influencent les résultats dans le sens le plus raisonnable, c'est-à-dire elles peuvent diminuer le pouvoir de l'étude de mettre en évidence une différence de risque de l'effet sanitaire concerné entre les différents niveaux d'exposition.

Par ailleurs, on ne peut pas tenir compte de comportements individuels des populations ni de fonctionnement discontinu des UIOM dans une année. Nous pensons par exemple à la mobilité des populations à l'intérieur d'une commune, la prise en compte des lieux de travail, la pratique sportive incitant une pénétration plus accrue des polluants par voie respiratoire, ou encore des émissions d'intensité forte en polluants et de courte durée rendant peut-être plus sensibles les populations alentours.

De même certains facteurs de risque individuels n'ont pu être pris en compte, comme la consommation de tabac par exemple. En revanche, l'âge maternel a pu être intégré dans l'étude ainsi que plusieurs facteurs de confusion potentiels au niveau communal. Ce sont des facteurs socio-démographiques (densité, revenu moyen par ménage) et d'autres sources non négligeables de pollution (trafic routier, industrie polluante).

# V.2 Discussion des méthodes statistiques

Deux méthodes statistiques sont employées dans cette étude. La première est une méthode de standardisation des taux permettant d'évaluer l'association entre l'exposition et les malformations congénitales ajusté sur les facteurs de risque et d'évolution connus, l'âge maternel et les années. La seconde méthode est la régression de Poisson. Elle est particulièrement bien adaptée à notre étude avec une population importante et une probabilité de survenue d'une malformation congénitale faible. Cette méthode permet d'apprécier l'association entre l'exposition et les malformations ajustée sur davantage de facteurs de confusion potentiels, et si le lien existe, une relation « dose-effet » peut être évaluée.

Nous avons proposé deux modèles différents répondant chacun à un objectif particulier. Le premier modèle (modèle D) utilise l'ensemble des communes de Rhône-Alpes et permet ainsi de comparer les populations sans exposition à l'ensemble des populations exposées. Cependant, deux problèmes interviennent.

Le test de tendance linéaire réalisé sur les modèles de Poisson permet de tester une augmentation régulière du risque de l'effet sanitaire selon les différents niveaux d'exposition. Le niveau d'exposition « Non Exposées », codée intuitivement par un niveau 0, est qualitativement différent des autres niveaux. Et pour apprécier une relation « dose-effet », l'intégration de ce niveau 0 peut introduire une rupture dans une augmentation régulière entre les niveaux d'exposition non nulle. (voir figure VI-1).

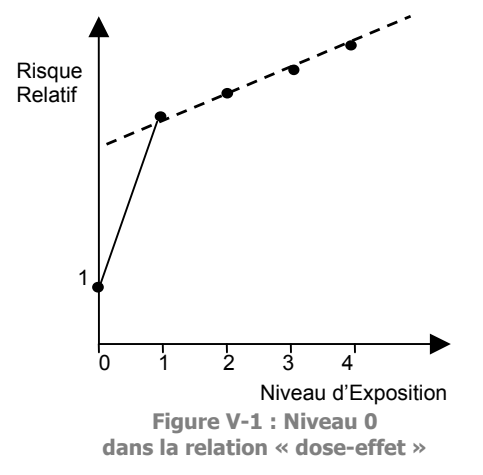

Ensuite, le second problème de ce modèle est d'ordre théorique. L'intégration des facteurs de risque et d'évolution connus dans ce modèle implique des observations statistiques précisées par année et par tranche d'âge maternel. Les observations sont finalement non indépendantes entre elles ce qui peut tendre à un cas de sur/sous-dispersion artificiel.

Le second modèle (modèle R) n'est réalisé que sur les populations exposées, car il se donne comme référence les populations « Non exposées » pour le calcul du nombre de malformations attendues intégré dans le modèle. Et il permet ainsi d'évaluer la relation « doseeffet » sans l'influence possible du niveau 0 d'exposition.

Finalement, bien que le premier modèle se construise avec l'ensemble des communes de la région, et ainsi un maximum d'informations, nous avons choisi de développer davantage le second modèle.

Globalement, les différentes méthodes aboutissent à des résultats similaires. L'association entre l'exposition et le risque de malformations congénitales mesurée par la méthode de standardisation des taux se retrouve dans les résultats du premier modèle de Poisson (Ce modèle a de plus été réalisé avec une variable exposition à deux niveaux opposant les populations « non Exposées » aux « Exposées », disponible en ANNEXE 16). La relation « dose-effet » est similaire pour les deux modèles utilisés, pour les niveaux d'exposition non nulle.

Plusieurs améliorations des méthodes pourraient être envisagées. Les méthodes de standardisation des taux étant des méthodes classiques en épidémiologie de comparaison de taux, nous discuterons essentiellement des modèles de Poisson.

La fonction de lien est la relation qui relie le prédicteur aux variables explicatives. Nous l'avons choisi canonique dans notre étude, car les modèles possèdent ainsi des propriétés importantes de convergence et aboutissent à des estimations uniques, sous un nombre d'hypothèses limité. Beaucoup de travaux ont été publiés lorsque la fonction de lien choisie est canonique (Gourieroux et Montfort, Haberman…). Cependant, aucune autre raison ne justifie le choix de cette fonction de lien. Nous pourrions donc décider de mettre en œuvre une fonction de lien plus proche des données observées. Mais ne pas imposer de conditions sur cette fonction de lien nécessite des hypothèses nettement plus restrictives pour obtenir les propriétés similaires asymptotiques. Peu de travaux ont été publiés pour le cas des fonctions de lien quelconque. Les propriétés des modèles s'en trouvent modifiées et l'unicité des estimateurs n'est plus nécessairement assurée. Pourtant elles permettent d'agrandir le champ d'application des modèles et finalement d'obtenir un meilleur ajustement.

Ensuite, les modèles de Poisson proposés aboutissent à des situations de sur-dispersion des observations. Il pourrait être utile de compléter ces modèles par un élément traduisant des caractéristiques propres à chaque commune. On peut penser par exemple à des accès aux soins très hétérogènes entre les communes de Rhône-Alpes qui impliqueraient des

comportements déviants. Ainsi, inclure un effet aléatoire par commune traduirait un certain risque de base de chaque commune et pourrait alors atténuer le cas de sur-dispersion. Cependant les théories d'estimation des modèles mixtes poissoniens sont encore aujourd'hui divergentes. Plus généralement, la littérature des modèles linéaires mixtes généralisés est assez développée mais très hétérogène. Une application implique un choix et un approfondissement théorique parmi les différentes techniques d'estimations existantes, et n'est donc pas réalisée durant ce stage. Toutefois, nous citerons les auteurs des principaux travaux de ce domaine : Pinheiro et Bates (1995), Lindstrom et Bates (1990), Breslow et Clayton (1993) et Wolfinger et O'Connell (1993). Le logiciel SAS offre ainsi plusieurs possibilités d'estimation de ces modèles : la PROC NLMIXED implémentée selon les techniques d'estimation de Pinheiro et Bates, ou les macros NLMMIX et GLIMMIX basées sur des méthodes différentes d'estimations des autres auteurs cités.

# V.3 Conclusion

Dans toute étude épidémiologique, un jugement de causalité est à mener avec prudence. La relation de type « dose-effet » entre les niveaux d'exposition aux émissions d'UIOM et le risque de malformations congénitales est un argument fort en faveur de la causalité. Or, les résultats de l'étude n'aboutissent ni à une tendance linéaire croissante entre l'exposition et l'effet sanitaire, ni à une relation croissante plus simplement (un risque de malformations pour le niveau 3 de l'exposition toujours plus faible).

Cependant, une association entre exposition et risque de malformations est mise en évidence dans les analyses univariée et multivariée. Ce résultat peut s'expliquer de deux façons : soit cette association est suffisamment forte pour ne pas être entièrement le fruit de la présence de biais, soit au contraire elle s'explique par un phénomène de biais d'un facteur de risque concurrent important ou d'un grand nombre de facteurs de confusion moins importants. En effet, on peut penser que si des biais subsistent ils traduisent des phénomènes urbains comme le trafic routier par exemple. Ce facteur de confusion, a priori potentiel, s'avère significativement important dans l'ajustement des modèles réalisés sur les populations « Exposées » – pour lesquelles l'information est disponible. Nous constatons une relation nettement significative, linéaire et croissante, entre les risques de l'ensemble des malformations congénitales – ainsi que des malformations majeures non géniques – et les niveaux de trafic routier des communes

Aussi, lorsque l'on s'intéresse aux communes rurales par définition faiblement exposées aux forts trafics routiers, l'ensemble des mêmes analyses ne confirme plus l'association entre l'exposition aux émissions des UIOM et le risque de malformations congénitales.

Finalement, les analyses mettant en évidence une association entre l'exposition aux dioxines des émissions des UIOM et le risque de malformations congénitales ne prennent pas en compte le trafic routier et peuvent ainsi aboutir à des résultats biaisés.

Il est donc difficile de mettre en cause les émissions de dioxines des usines d'incinération pour expliquer une augmentation de risque de malformations congénitales.

Par ailleurs, cette étude permet de conclure à un résultat inattendu. Le trafic routier semble être un facteur important à ne pas négliger lors d'études sur l'évaluation des risques de malformations congénitales.

# VI Abréviation

ADEME : Agence De l'Environnement et de la Maîtrise de l'Energie CETE: Centre d'Etudes Techniques de l'Equipement DDAF: Direction Départementale de l'Agriculture et de la Forêt DRIRE : Direction Régionale de l'Industrie de la Recherche et de l'Environnement GERM : Groupe d'Etude de la Reproduction chez le Mâle IEG : Institut Européen des Génomutations IGN : Institut Géographique National IMG : Interruption Médicale de Grossesse INSEE : Institut National de la Statistique et des Etudes Economiques INSERM : Institut National de la Santé et de la Recherche Médicale TTL : Test de Tendance Linéaire UIOM : Usine d'Incinération d'Ordures Ménagères

- ANTONIADIS Anestis, BERRUYER Jacques, CARMONA René « Régression non linéaire et applications » – Collection « Economie et Statistiques avancées », Editions Economica, 1992
- BALDUCCI F., GRANDAMAS O., ZMIROU D. « Note technique : POLAIR, logiciel et guide méthodologique pour l'investigation épidémiologique d'une pollution atmosphérique ponctuelle » – Revue d'Epidémiologie et de Santé Publique, 1995, Vol. 43, 594-603
- BOUDET C., ZMIROU D, BALDUCCI F. et al. « Health Risk Assessment of a Modern Municipal Waste Incinerator » – Risk analysis, 1999, Vol.19 n°6, 1215-1221
- BOUYER J., HEMON D., CORDIER S., DERRIENNIC F., STUCKER I., STENGEL B., CLAVEL J. « Epidémiologie : principes et méthodes quantitatives » – Les Editions INSERM, 1995
- CLAYTON David and HILLS Michael « Statistical Models in Epidemiology » Oxford Science Publications
- CORDIER S. et BARD D. « Exposition paternelle à la dioxine et sex ratio à la naissance » Revue d'Epidémiologie et de Santé Publique, 2000, Vol.48 n°6, 590-591
- CORDIER S., MONTFORT C., RICHARDSON C. and al. « Ecological Analysis of Digestive Cancer Mortality Related to Contamination by Diarrhetic Shellfish Poisoning Toxins along the Coasts of France » – Environmental Research Section A, 1999,Vol. 84, 145-150
- DOLK H., PATTENDEN S., VRIJHEID M. and al. « Perinatal and Infant Mortality and Low Birth Weight amog Residents near Cokeworks in Great Britain » – Archives of Environmental Health, 2000, Vol.55 n°1, 26-30
- DOLK H., VRIJHEID M. and al. « Risk of congenital anomalies near hazardous-waste landfille sites in Europe : the EUROHAZCON study » – The Lancet, August 8, 1998, Vol.352, 423-427
- ELLIOTT P., CUZICK J., ENGLISH D., STERN R. « Geographical and Environmental Epidemiology : Methods for Smal-Area Studies » – Oxford University Press, 1992
- ESMEN Nurtan, MARSH Gary « Applications and limitations of air dispersion modeling in environmental epidemiology » – *Journal of Exposure Analysis and Environmental Epidemiology, Vol.6 n°3, 339-353*
- ESTEVE Jacques, BENHAMOU Ellen , RAYMOND Luc « Méthodes statistiques en épidémiologie descriptive » – Les Editions INSERM, 1993
- GESCHWIND Sandra, STOLWIJK Jan and al. « Risk of Congenital Malformations Associated with Proximity to Hazardous Waste Sites » – American Journal of Epidemiology, 1992, Vol. 135 n°11, 1197-1207
- GOLDBERG M., LECLERC A. et al. « Evaluation rétrospective d'expositions professionnelles dans les études épidémiologiques. Utilisation de la méthode DELPHI » – Revue d'Epidémiologie et de Santé Publique, 1986, Vol. 34, 245-251
- GUZZO J.C. « Etudes des effets de santé d'une source locale de pollution atmosphérique : Mesure de l'exposition et modélisation de la dispersion des polluants dans l'atmosphère » – RNSP Editions, 1998
- LITTELL Ramon, MILLIKEN George, STROUP Walter, WOLFINGER Russell « SAS® System for Mixed Models » – SAS Institute Inc., 1996
- LLOYD O., LLOYD M., WILLIAMS F., LAWSON A. « Twinning in human populations and in cattle exposed to air pollution from incinerators » – British Journal of Industrial Medicine, 1988, Vol. 45, 556-560
- McCULLAGH P. and NELDER J.A. « Generalized linear Models, Second Edition » Chapman & Hall, 1989
- MOULIN J.J., ROMAZINI S. et al. « Elaboration d'une matrice emplois-expositions dans l'industrie productrice de métaux durs en France » – Revue d'Epidémiologie et de Santé Publique, 1997, Vol. 45, 41-45
- PINHEIRO José and BATES Douglas « Model Building for Nonlinear Mixed-Effetcs Models »
- RICHARSON S., WATIER L. and HEMON D « Accounting for Pregnancy Dependance in Epidemiologic Studies of Reproductive Outcomes » – *Epidemiology, November 1997, Vol.8 n°6, 629-636*
- SAS Institute Inc. « SAS/STAT Software : Changes and Enhancements through Release 6.11 » 1996
- SAS Institute Inc. « SAS/STAT User's Guide, Version 6, Fourth Edition, Volumes 1 and 2 » –1989
- SHAW Gary and al. « Congenital Malformations and Birthweight in Areas with Potential Environmental Contamination » – Archives of Environmental Health, 1992, Vol. 47 n°2, 147-154
- Société Française de Santé Publique « L'incinération des déchets et la santé publique: bilan des connaissances récentes et evaluation du risqué » – Collection Santé & Société n°7,1999
- VELIE Ellen and SHAW Gary « Impact of Prenatal Diagnosis and Elective Termination on Prevalence and Risk Estimates of Neural Tube Defects in Califormia, 1989-1991 » – American Journal of Epidemiology, 1996, Vol.144 n°5, 473-479
- VRIJHEID Martine « Health Effetcs of Residence near Hazardous Waste Landfill Sites : A Review of Epidemiologic Literature » – Environmental Health Perspectives, 2000, Vol. 108, suppl.1, 101- 112
- WILLIAMS, LAWSON and LLOYD « Low Sex Ratios of Births in Areas at Risk from Air Pollution from Incinerators, as Shown by Geographical Analysis and 3-dimensional Mapping » (revised version) – International Journal of Epidemiology, 1992, Vol.21 n°2, 311-318
- WOLFINGER Russell « Fitting Nonlinear Mixed Models with the New NLMIXED Procedure » SAS Institue Inc.
- World Heath Organisation « Environmental Health Criteria 88 : Polychlorinated Dibenzo-para-dioxins and Dibenzofurans » – 1989
- « Evaluation du risque lié à l'incinération de déchets ménagers en France » DEA de Gwenaëlle BARRIERE sous la direction de D.ZMIROU, 1999

Sites Internet : ademe.fr, transports.equipement.gouv.fr, sante.gouv.fr, inserm.fr...

# VIII Sommaire des annexes

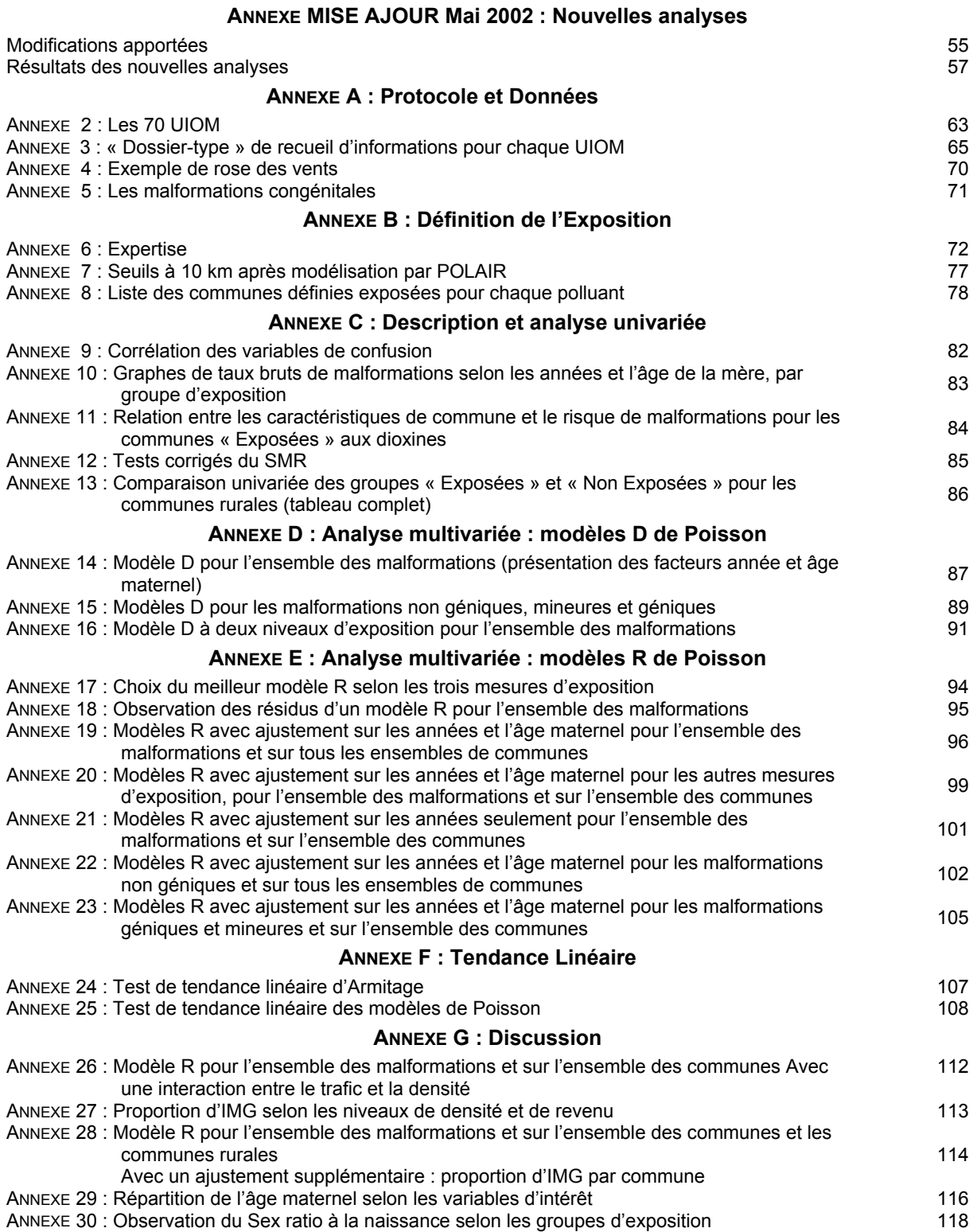